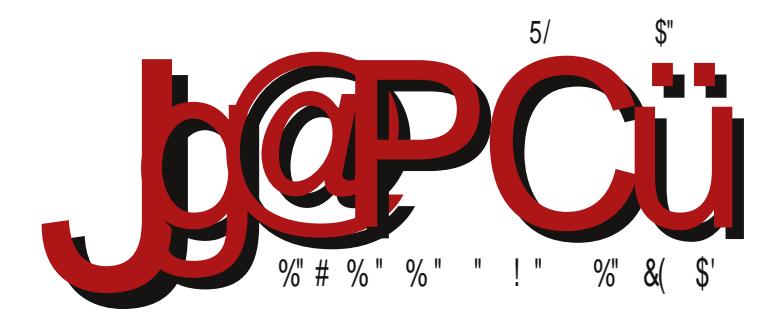

# H , ) ! # 10; =-  $A - 1$  : ;  $A51115=$ <br>-: 6-8@7- -= 7-9 < B

I<8KQOK FDDFEJ LKFIJKWF)<BFD<I:@AGEF <OB@GF;@KQD LJGFMQD8

#### Reč urednika

## Tri godine posle

LiBRE! časopis je napunio pune tri godine postojanja. Za te tri godine objavili smo trideset šest redovnih brojeva u standardnom ritmu jedan broj mesečno i bez dvobroja (letnjih pauza). Redovnost izlaženja smatramo našim najvećim uspehom. Pored toga smo objavili jedan probni broj (broj 00) i jedan specijal o Skribusu.

Obradili smo preko dvesta šezdeset različitih tema o slobodnom softveru u preko četiri stotine članaka. Preko pedeset autora su učestvovali u realizaciji ovih brojeva kao stalni ili povremeni saradnici. U vremenima kad koherentna srpska zajednica zapravo ne postoji, naročito smo ponosni na to da smo makar oko ovog projekta uspeli da okupimo veći broj ljudi da zajedno rade.

Povremeno smo naše čitaoce obaveštavali o našim problemima s ciljem održavanja vitalnosti ovog projekta. Hvala još jednom svima koji su pravilno shvatili naše apele. Naši alarmi nisu bili bezrazložni. Pomoć nam je bila potrebna; bez nje ovaj projekat bi opstao još neko vreme, ali je pitanje da li bi doživeo treću godišnjicu.

Iz godine u godinu se ponavlja ista situacija da su nam meseci maj i juni najteži period. To je period pred godišnji odmor, period najvažnijeg studentskog roka - junskog roka i kraja školske godine. Tad smo svi prilično zauzeti privatnim obavezama i izvinjavamo se UQOSF: @ 8 COPF> D 8 OF OFXQA:> BNB OQAK+R8 QB8XEA<EAS GIFXOF> K1 @ < J<K  $X < I$  $K = S$  91  $F$  $R$ 

\*MBA91FAI<80QQLA<DFLGFD80FL91QBEFDI<ZQDL@LE8GI<:J< **@WEARMBDF 8BF E@DF LJG<@0:8 GFJK@E<DF E8X JK8E:81:E@** BNBOOKK \* MOD 91 FAED LOSO OUT L E8XL U<MMHL > F: @EL \$D 8D F DEF>F GOSEFMB B8BF: 8 LE8GI<: @ F FMBA GIFA B8K %EX LM<B J< 9FAQ F: 8 > CSJEF GIF>FMFIQ FF JMQD GOSEFMQD 8: 8 E8D J< E< 9 Q QUASCEMOO + FBLX8S<DF:8 QUBFIQKQDF GKEAL G8LQL:8 D8CF BFEBI<KQQLA<DF@<A<B8BF9@DFDF>CQCE8A<J<E:8@GIFDFMQ&DF

) 8X BFEBLIJ Q3 EFM< J818; E@ << A BFEJKSEKEF FKMFI<E - MSB GFD FS  $A$ ; F91 F; FXOS / JG<NBD F; 8 F; IZ8NBD FUBJFGQ 80QUD FLD 8EABL QA: @QB F: IZ8MSEA: J<BLE: 8IE@: <GEMB GIFA<BH8 M<9 GI<Q<EH8: @B !<AI9LB JK18E8 . MQ&I @" @ GIFA<BK@ \$BBF JL KF JGFI<; E@; <CFM@ GIFAERS MOF JL MBZE@ 08 EA>FML GI<CKERS: @L \* MBBF OBGLXKE@FM@ :< CFM@GIFA< BK8: 8AL CFXL JOBBL F J8D FD UBJFG@L BFA@@J8D GFU@EA<  $:8$  @DG: 8 QBGLXK-EF +FQQQBDFJNk QB@EK-I<JFNBE<BFA@D@G: 8 DF>L : 8 E8D GFDF>EL : 8 J< BMK E8 E8XL MKS GFCE8KL 8: I<JL  $<$  GBK FEJB GFX K b  $@$  I  $<$  5 K IG  $@$  > FEJ 5 F IG FI  $>$ 

 $F$  E81 $<$ : EF $>$  91F $R$ 

#### $^{\prime}$  (0), K@

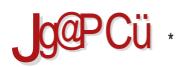

## $8 - 0 = K - 6$

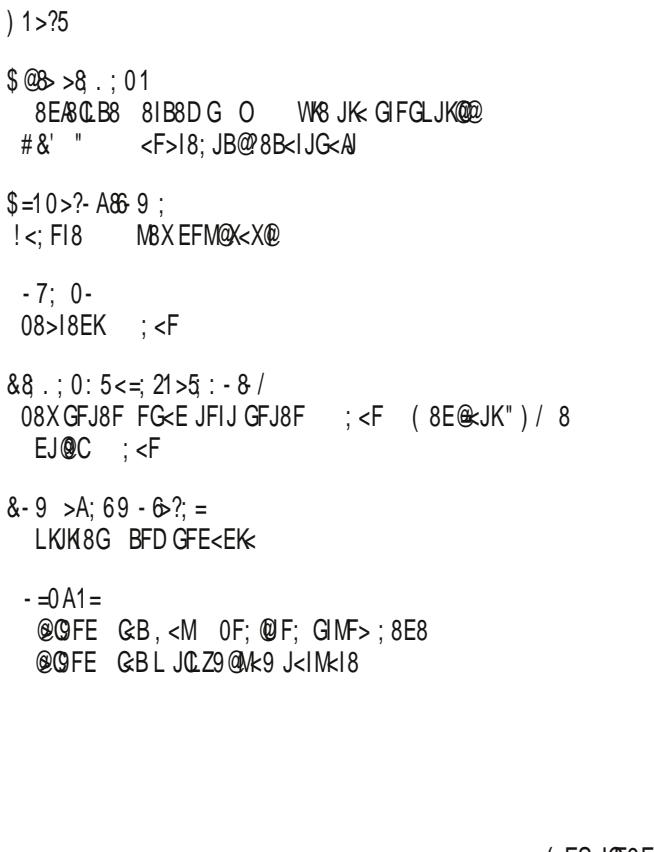

(FSJCF9F; EF><br>JF≠Mkl8

%E

 $> ?=$ 

 $> ?=$  $> ?=$ 

 $>?=$ 

 $>?=$ 

 $> ?=$  $> ?=$ 

 $> ?=$ 

 $> ?=$ 

## Jg@PCü<=56 ?1865

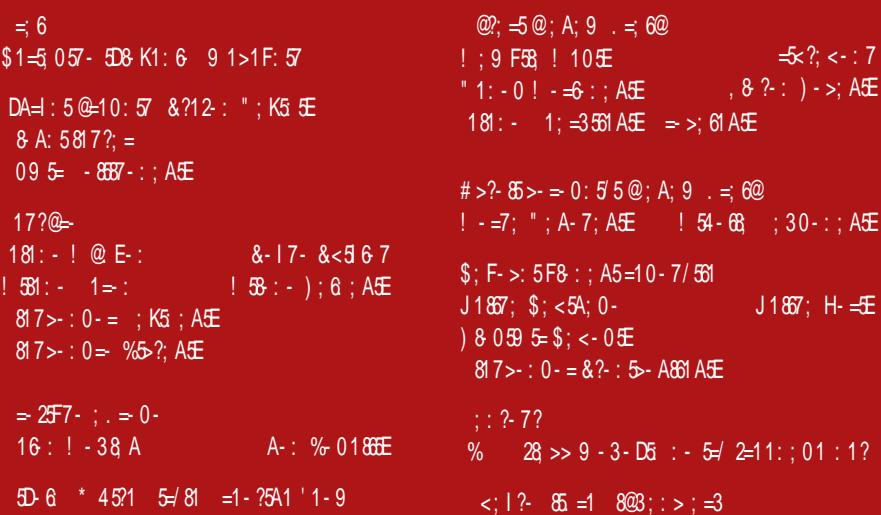

<span id="page-5-0"></span>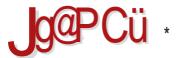

 $1 > ?5$ 

A<sub>F</sub>

 $-$ : : : 57 - 85 1 @<br><; 7=1 E@: ; A5 ?1 81 2; : \* Mk ; Mk BFD G8E@k JL E8/8M@k EFM@DF; <C K-G-FE8 J8 / 9LEKL FG-18KODE @ J@K-DFD

& FIQUARE OF BR ? KAG K · FD D B1 ' I C

A<sub>F</sub>

## $$816$ ;  $$3 = 9 > 7; =525 - A-< =; 3 = 9 > 7561 D57 ; 0 A1 = D561$

\$QNFIE@BF; FM: GOSK=FID< S< 908@I<=BBKFI@BE @ LD<JKF+8AKFE8BFI@K®<%8ML

& FI@ K8E O @ B ? KKG K: F ? B " ? D 9

A<sub>F</sub>

#  $6.660$ : # < 1: > 5.45 # !

 $*$  9/8 MO  $*$  EEMB M< IQ @ FM  $*$  9 @ O O  $E$ K E F J8: 8 E8A91Z8

& FIQUASE O EB ? KAG K: FI \$ + < 1 (" >

 $\sqrt{1} > ?5$ 

 $A \nvdash$ 

= 3; : 28 6 & - K@ -5 -> A; 61<br>! @ < = A& F71 < = 3 = 9 1  $\mathbb{R}^n$ 

18>FE=43A - 2"(0/-9 ; @14(@L:@8<br>8ZLI@8JMFA< ( ,8;<FELGI8M2&UB<GIF>I8D<

& FI@NAFO@PR ? KWG K · F · - OD& 8

A<sub>F</sub>

 $8.5219 \quad 0 \leq 18.5$   $\sqrt{5}$  = 524 = - @ K<D: 3934& % G < 98: LA JMFA @ = 8JK LB

KLIL E8 " @ 89

& FI@ K8E O @ B ? KKG K: F FJ>>2' (B

A<sub>F</sub>

": A- A1=Df6 5  $\omega$ /2  $\omega$  5 +  $\omega$ 

\*9ASMOKE8 A EFM8 MKIQO&' @ELBJB<IE<CS b MkIQO&  $2\$\,$ 

& FIQUASE O EB ? KAG K: F - O N3 PO B

#### A<sub>F</sub>

 $!$  <: F18  $\&$  F9/8M  $@$  EFM. M< IQ  $@$  JMF> GIF> $18D8$   $@$ BFE=@LI8: @ BFA@ 4 980 @BE E8 " & 9 @ @BK =: @ & FI@ K8E O @ B ? KKG K: F P. # ::- L

?KG K:F . ( ?" ) !L

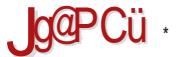

 $1 > ?5$ 

A<sub>F</sub>

 $91 = F7 - AB 0 - 1 - 1$  @ 01 / 18 @<br>5 2 - > ? = @ 7 @ = @ : - ' \$ &

 $D < I$  @B8 MB : 8 A E8ABM@8 GI<98 @BEA : < G **@** + 8 J K L B K I < E8 # . . + - G F K F B F C

& FI @ K8E O @ B ? KKGJ K: F #! , C H0. 1

A<sub>F</sub>

 $<8$ ; ?A - > A; 6 < = 3 = 9 > 75 61 D57

\* MB BFD G8E@8 A: E8A8M@8 ; 8 S< FKWFI@@BF; ; F B18A8 > F: @ < Q8 JMFAGIF>18D JB@ + QQB - M@ K 7 \* 4

& FI@ K8E @ BB ? KKG K: F + B! BL4 B3 (

#### A<sub>F</sub>

 $! - ?1$  : 6 A861:

18BFE G<KE8<JK D<J<:@18QNFA8 M<lQQA8 FBILZ<E/8 18: E< GFMX@ (8K< BFE8UEF A F9/8MCKE8 0<COB8 EFMFJK A KF XKF (8KK F: FMK) M<100 GF:128MB ".& @".& (<VLKOD E8MF: @  $J < 8$   $J < 0$  80  $\kappa$  < BJG < I  $\omega$  < EKO  $\kappa$  J8 GF IXBFD  $\omega$  $"$ . &

& FI@ K8E O @ B ? KKG AD G ", , B "

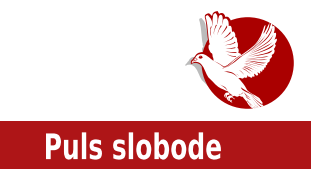

# <span id="page-8-0"></span>**Did barcamia LUKA** 0x01

## Sta ste propustili?

#### Autor: Jelena Georgiiević Krasojević

U subotu, 6.6.2015. godine, održan je prvi banjalučki Barkamp pod nazivom "Barkamp BL 0x01" (BarCamp BL 0x01) na Elektrotehničkom fakultetu u Banjaluci. Sam cili ovog prvog okupljanja je bio da se probudi i animira zajednica, te da se vrati dinamika dešavanja u Banjaluci. Sve zajednice iz okruženja su bile više nego dobrodošle.

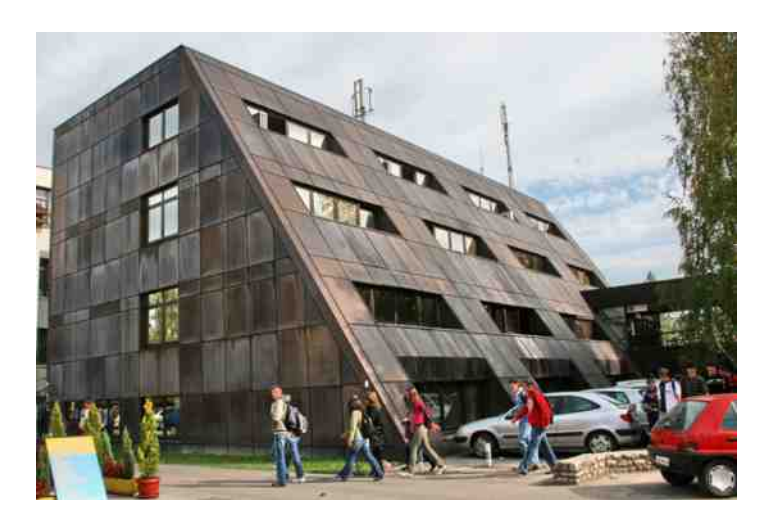

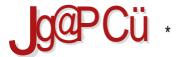

#### $$@b >8 : 01$

 $-BFV & \circledcirc$  GM GIMF> 98 EAR CLIBF> 81 B 8 D G 8A A G FM A Q MB EAR CRA : E @ 8B B E F I < > @ E8GE F KRBF@@EKKIER:@ERGEFQRK@:ILZ<EA:?8B<I@REA:LLKEA:@LDI<Z8MBEA:+FJ<98E E8> @ J8B & E8 & JREA @ X@ EA QBA: E@ B8F @ E8 JKWBI8EA D F>LSEFJK@: 8 BFD GRAFF FBILZ<EA< @ 8 D<JAF E8 BFA<D 9 @ < 180D < EARAR @ EFMFJK<LKE8 OE8EAR @ @BLJKWB ) 8:8D FJ<:8 JD FFMFD GI@@BFD FJKWBI@@E8X:@AGFXKFA:f 8IB8D G ' O e FBLG@FBFG<:<J<KLU<JE@BXF@QcDQcK8BF@QQ@FJK8EJKWB

81B8D G A: QW8E QEF CBGFU<F) @FCB) <E8: @BGI<: 8MBEA<D f D9<: :<: 1<8CKQD< ")/ '@ELOe +FKFD A: LJG: @ (8IBF "ILD @ GI<: 8M8EA:D / MF: L @ JD 8J?K <JK8: B FI> 18I" 8D <J ?FN KF % GE8 " <FI> @ M @ & I8JFA M @ E8A8 M @ A 8C FE B b . ? @ 'L: B . ?< ?8ID 8CB8E FDGLK-I FE>I<JJ BFA@S<J< F: 128KQL) FMFD - 8: LF: : F J<GK<D918 L (LQ<ALJ8M<D<E<LD<KEFJKQ  $0$ FAVF:  $\mathbf{\mathbb{R}}$   $\leq$ 

48KMD A: LJG: OF GI< 8MBEA: 8E@ OB & LIKABBB b +18MD<br <a>BGO<br <a>BBC</a>DBC</a>DBC  $BF$ | @E@B@ @EK| $\neq$ AFD Q8 L>|8V<E<|8ULE8|JB<J@KED<+I<8MBEA: A 9@FM<Q8EF CB 18 CMFA 8 GOOBS: @R J8 > 18 = @DB @D BFI@DE @DB @D @EK<1=<AIFD CB L>18 V<E<18 ULE8 JB<

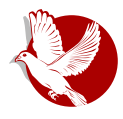

sisteme kao što su Set Top Box i automobilski paneli. Demonstracija je odrađena na proizvodu razvijenom u R&D odeljenju RT-RK kompanije i odnosila se na pravljenje aplikacija sa grafičkim interfejsom korisničkim korišteniem prilagođenog razvojnog okruženia Eklips (Eclipse), Grafički korisnički interfeis baziran je na Lua programskom jeziku i opisan putem Iks-em-el (XML) shema, koje su se kasnije izvršavale na simulatoru na ličnom računaru pisanom u programskom ieziku C++.

Posle Daniela Kurtiaka usledilo je veoma interesantno predavanje "Upravlianie vremenom", koje je održao Goran Vukalović. Vreme naivrednija stvar koiu jedan čovek poseduje. Neki ga imaju dovoljno da završe sve obaveze i poslove, dok ih drugi prebacuju za neki naredni period. ili ih nikada ne dovrše. U čemu je razlika? Šta nam je potrebno da završimo sve obaveze

#### **Banjaluka Barkamp 0x01**

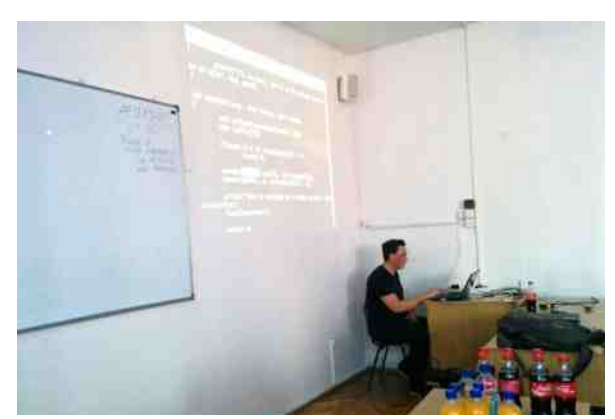

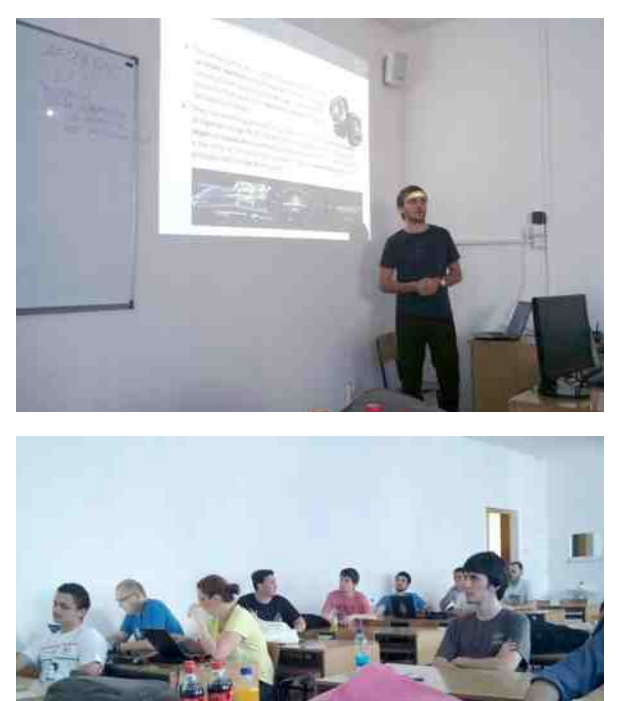

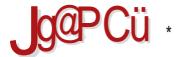

#### $$@b >8 : 01$

 $E8$  M < D < 0 I < D < EJB 8 D 8 X @ B  $\overline{R}$  @ Q B  $F \rightarrow \overline{R}$  JB @ E8 G @ RB 6 F Z 8 ) 8 F M F D GI<: 8MBEAL JDF GIFXC@BIFQ E<BFC@BF A : EFJK8ME@ 8C@BFI@E@ K<?E@B8 QB 9FQ< 18 JGFI<V@DBEA< @<<BME@<BFI@DK<EA< M<D<E8

+IM@98E&SCUB@8IB8DG@8FAcU8JK:8QBKWFI@K=8E-KF&EFM@GI<:8M8EAD  $#FN$  KF  $\vdash$  L ( $E$ F ?81:

81B8DG A: GFJG: E8JK8MCAE; ILZ<EA: D L B8=@L #81DFE@B : F B8JEF L EFS \* I>8E@BKFI@GIMF> 98EABCLBF> 8IB8DG8 JL \* >EAE 0@FM® (8IBF "ILD ® @ (81 BF \$MSEFM®) \* MFD GI@@BFD @D J< Q3?MSQALADFE8 >FJKFGI@DJKML @E8 F: Q@EFA FI>8EQQB:@40 8IB8DG8 LE8:@ 8 S< LXMF JBFI@A:M<D<FI>8EQQFM8K@E<BFEFMF : <X8MBEA:  $\triangle$  8EA80: @

\* E@BFA@JL GIFGLJK@@ 8IB8DG; <K8@&E I8JGFI<; GI<; 8M8EA8 DF>L GIFE8S@E8 **@KELEK PRIGU KWEKU CLYFEJFIY G** 

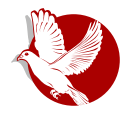

**Banjaluka Barkamp 0x01** 

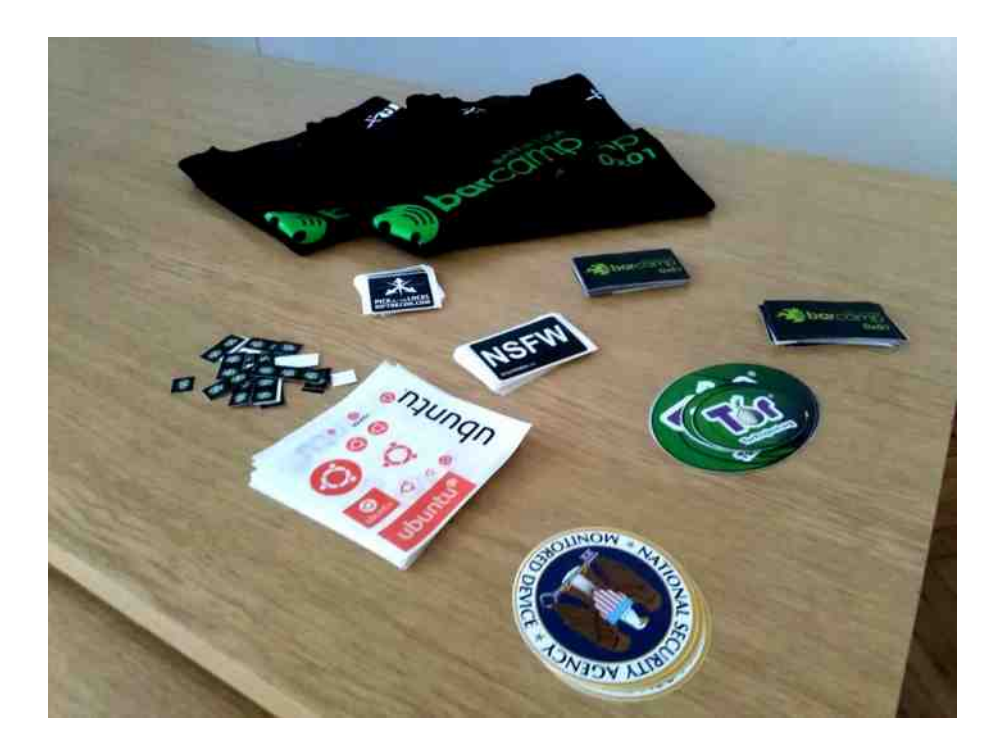

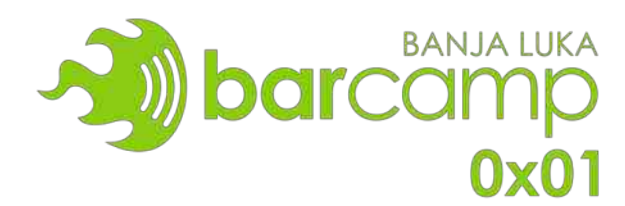

<span id="page-13-0"></span>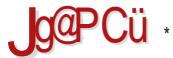

#### $$@b >8 : 01$

## $V$  1: 3 = 0 > 754 - 71 = > < 16

 $@? = 5 # 8' " QBA : E@8$ 

f#8B<IJG<Ale <E> )"\$.8231"\$& f?8BQ\$9e QQQfD <AB<IJG<Ale <E> . ".8231"\$& KID Q Q JL OB BFA JK M<IFMBKEF M<S ULO Q 802D FZ 8 E< OE8K XK8 FOE8UBMBA @ B8BMB J< @<AS BI @< @BEA@ 48KF S<DF MBJLGFCE8K@J8 A: EFD FMBBMFD F8CFD BFA8 J< BI@  $\&$  QB  $\&$  <E8 f#8BQ39 <F>18:e #&'" L:<EKL <F>18:8 2KG FEID FIS

#8B<IJG<AJA< GIFJKFILBFA<DJ<FBLGQ&QBA:E@8U@&JL@EK<I<JFMBEABE8AM@<L M<0@J8 I8ULE8I@L8 K<?E@GFD K<?EFCF>@FD <GBKIFE@GFD D8X@E8D8 @@ A: EFJKSNEF ESLBFD @EA: EFD GIO <EFD F A: D<JKF >: < J< QA: @J8JKSAL Q9F> 1800 < E< @ < AS F1 > 8 E Q LA 18: @ E @ < @ 18: < E8 18 O E Q FA B K @ 8 8 @ LA: EF J < :ILZ< @BIFQ:ILZ<EA<I8OD<EALA M<XX@e< @OE8EA<ISDF @BFDGALK<IJB@ F903JK@, 8Q>FM8I8J< @FJK8000 K<D8D8 @JM8BF; E<MEF> Z@FK8

#&'" J<KBBFV<DFZ<JD8K18K@80K<IE8KMQEFDF9I8QFMEFD@EJKMAL:@FDD<JKFD >:< J< DF>LJK<S@BFEBI<KE8 @BFI@E8 QE8EA8 F: BFA@ E<B8 @E<: FJK8ALB@3J@E@D F918 OF MF @ GIF>18D @ 8 I XBF @ D 8 @ F8 = ABIOK-K @ 8

\$BBFJLFM8BM@GIFJKFI@@E@@ASCEFE8JK8@QLQ3GS:E@DQcD@SD8 9<F>I8:JB@#8B039 B8F @ IL>@?8B<IJB@GIFJKFI 9@F>:<LJMkKL 8 @08 @ JML:8 E@<BFG@8 E<BF> : IL>F> 0398 E<>F J< FMB @<AS LM<B I<8002LA< E8 JMFA: MJK8E E8U@ Q9F> JLGK@E@ @< Æ @ @BLOKLIE @ I 8 QQQD@FJK@BFA< GFJKFA< LFMOD QBA : E @ 8D 8

/#8BQS9LJLMQ&E<>F;F9IF;FXOQQQQL;QBFAQJ<98M<LD<KEFXSL=QFCF=QFDQQQQF BFAFD E8LBFD QAL:@036EK<I<JFM8E@03F9FJK18ELI8QD<ELQE8EA8@M<XX6E8 \* KL:8@ J818: EAS J8 \$ - 4 ? KKG @ JQ FI> LD < KE@ BFD GOSK—FID FD 18>8E8 \$0398 L UQ ED JKWBI8CSXKMLK<?EFCF>@R@189@FELLCF>L

.8BFV< L FMBBM@ GIFJKFI@8 J< F:1Z8M8AL @80E@<>@E80E@F>8V8A@@FBLGO&EA&QA:@ B8BF @ : FD8S@ K8BF @ @EFJK18E@ CBA: E@B GBA: GFCE8MBEA: <E>GUBF>A: COBBC+ F: EF 800E@R: F98M<CEF

) 8ACE8UBAE@@; F>8V8Al<>@E8CEF>B8I8BK<I8 A: ) - ) @A8 -< ) <S< F>F: @@

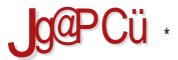

#### $$@b >8 : 01$

#### ? KKG NNN EJE: FI>FE@KBJ<E<:<:F>F:@@

\*: IZ8MB J< BI@HFG-8IK@ ? HKG > FF > C. & K. BFA@KI8A< GFGI8M@L E<BF@BFUBJFMB  $\$$ < $\$$  & :8 J< BFIQEQQD8 QEK-IE< $\otimes$ R Q QQRSQEQ K-?EFGF>QS L>QSMEFD 8QQE< Q @BQALUQQF 8BKQQ12KQQ8@EFM@E8IQQ8JBI<E<G8ZEA&E8:FJKLGELK<?EFGF>@ALGLK<D BFA: DF>LF9<Q9<:@AQGI@NBKEFJKJMFA@:BFDLE@B8:@&LE8AX@xDJD@ACI<U@&8F FGXK: D<JKF QBJKLG8 J< D @ Q Q EA: 8 A: GI @ BKEFJK M <; EFJK BFA8 A: E8 L; 8IL F; JK18E<: IZ8MB@EAQ2FMQ2\_8:D@EQ0K18:@&B8F@F:M<0@BQ2\_BFIGFI8:@&

/ McOBEAD<I@J<OS>FM8I8 @F?I89ILA:BFI@KS<EA:'@ELBJFG<I8KQNEF>J@K<D8 GIF>18D8FKWFI<EF>BF:8 @LFGXK<JCF9F:EF>JF=KW<1880@DFZ<K<QSBFGI@I<KK@@@ BFIQDEQB<:IL>Q?FG<I8KQQDEQ?JQQK<D8E8AGI<0QE:FLQ3Q(<B8BFAQJLLD8EA<D 91 FA Q . SOMEFD BF: >FJKQ FMF> GIFJKF18

\$BBFUGSEJKWF+FID80EFE<GFJKFA@UGSEDFZ<9QK@JWBBFBFJ<k8BFFJ<S8@<0@@<A< F8 BFA@ 8 FMRB8MGLFJKFLGFU@ B

+IFJKFIBFA@FM8 QBA: E@8 BFI@K@8 BFA@J<E808Q@L 8E@8I<MFALQ@@E8 018U8IL LJKLGOOB A E8 BFIO2S<EA UDSEO28 FM< OBA: EO2< Y< OB8 < O.O2< /GEX< MOB >F: @E< F: B8:8:8 KM28 @E8QMQ1f#8B039 <F>18:e 48EQD CAMPFA: 8 A< FI>8EQQB:@R GFJKFASOS @18E@A GF: E8QQQFD f.8QD<E8 M<XXQB8e 8 UQSEFM@JL J< FBLGQASQQL F9022EA09B8=69098060BL0ALIE09:<EK1098.8:8A<E8JK80802L>C>ILG8060Ak:EFJK8EF D<ACCONS GF: @ WOD E8QQNFD BFAS J<: F: 8E8J E@ GIFD<E@ @ JOLZ@B8F F>@ JE8  $R90\%$   $QR$ EFMB F98M<XK<EAS B8BF UDSEFMQD8 K8BF @ GFJ<KA@:@08 ?KGJ>IFLGJ>FF>Q:FD=FILD ?C<E/- =FILDI80D<E8M<JK@BAF@

WF J<K 02<18:08E @ FE<JL 18J GFI<V<E<GF:8E @ 8 K<ID @ @ E @ LIE @ 8 J 8K E @ < JL J8D F FBMOE<

Broj 37

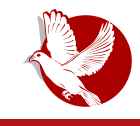

## **HKLBGD**

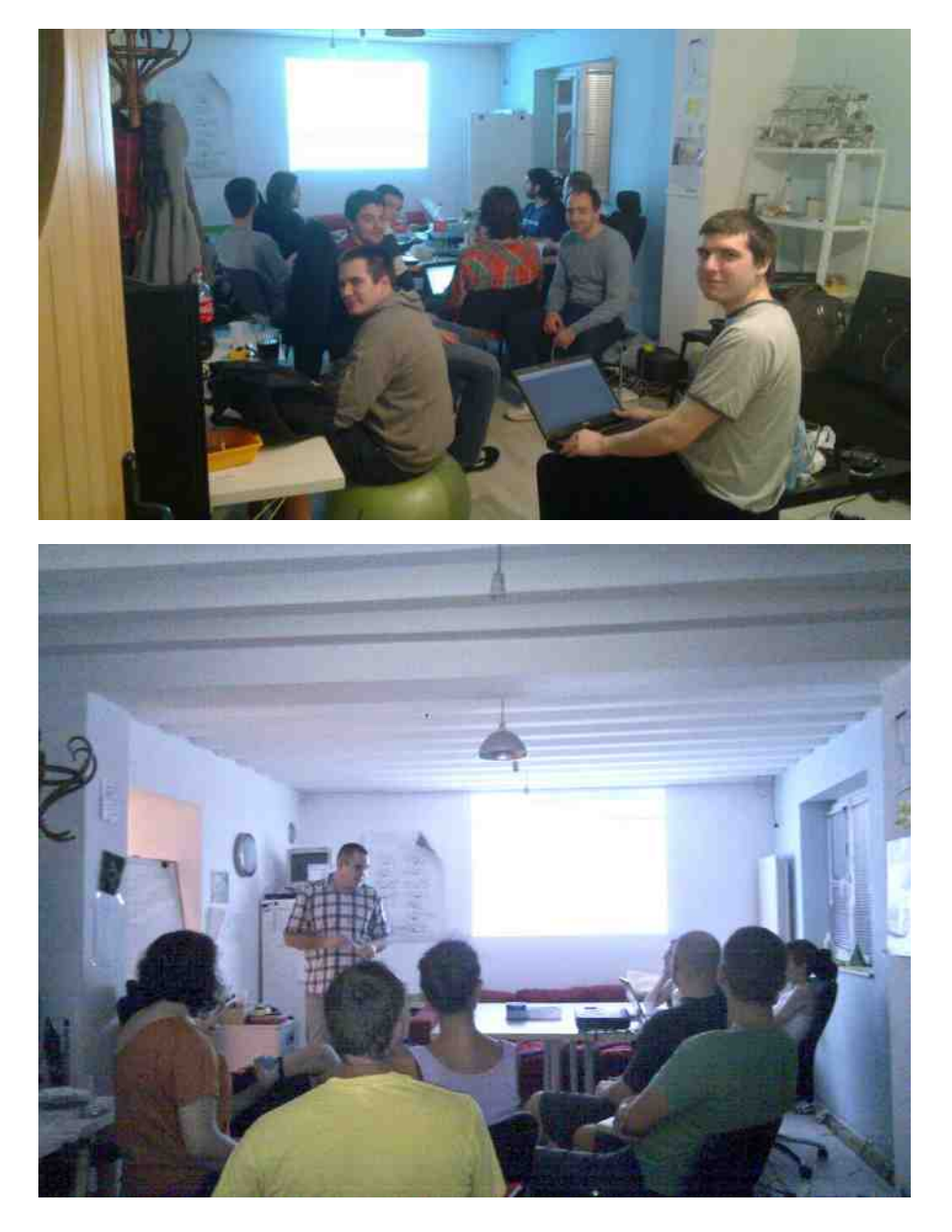

#### **Puls slobode**

Međutim, tačno se zna kojim danima su određene radionice i to se skoro nikada ne menia.

Ponedeljkom su radionice Pajton programskog jezika koje su okrenute praktičnim rešenjima i implementacijama u trenutnim realnim potrebama i eksperimentima.

Utorkom je radionica za Drupal CMS-a, a postojala je veb-radionica koja se bavila poznatim programskim jezicima za veb (HTLM, CSS, PHP i Javaskript), a koja je .<br>trenutno neaktivna

Sreda je Otvoreni dan ili Opendej/razmena veština, kao dan bez obaveza za odmor, ćaskanje, razmenu novih ideja i planova.

Četvrtak je rezervisan za radionicu troleologije (eng. trolleyology) koja se bavi fundamentalnim etičkim pitaniima u vezi sa vrednošču života, i koja, jako se čini. samo kao filozofija ili suva teorija zapravo ima praktične primene između ostalog u pametnim vozilima koja mogu nezavisno sama sobom upravljati. A odnedavno, .<br>Četvrtak je dobio još jednu radionicu - francuski jezik, koja se, kada interesovanja ima, situacija omogući, a ljudi dogovore - održi i još nekim danom u nedelji.

Petkom je FemViki, radionica tokom koje članice Haklaba uređuju Vikipediju, pišu i prevode tekstove o značajnim ženama koje su nepravedno izostavljene iz ove .<br>svetske enciklopedije i riznice svetskog znanja.

Subota je već tradicionalno rezervisana za najpraktičniju radionicu, radionicu elektronike i Arduina, koja ide ukorak sa idejama i realizacijama interesantnih uređaja sa sličnim prostorima iz celog sveta.

Nedelia je tu za radionicu logike, kako klasične tako i neklasične, posle koje sledi radionica kriptografije, koja je u početku bila više teorijska i pratila kurs sa Kursere (eng. Coursera), dok je sada više usmerena praktičnim upotrebama kriptografije kao odgovoru na masovno narušavanje privatnosti i zaštitu korisnika.

lako su neke od radionica trenutno u staniu hibernacije, to ne treba pogrešno shvatiti, jer se one uglavnom prilagođavaju potrebama i željama učesnika. Po potrebi nastaju nove radionice, a neke trenutno ili trajno stagniraju.

 $3152 = -15$  $g$  . M&  $l$ 

 $g = 8$  K<br> $g * G \le F - K$  (8G<br> $g \$ 

<span id="page-19-0"></span>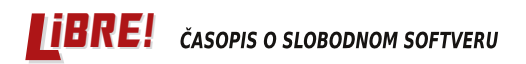

#### Predstavljamo

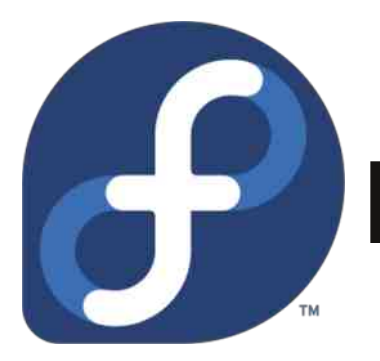

# **Fedora 22**

## vaš novi šešir!

Autor: Momčilo Medić

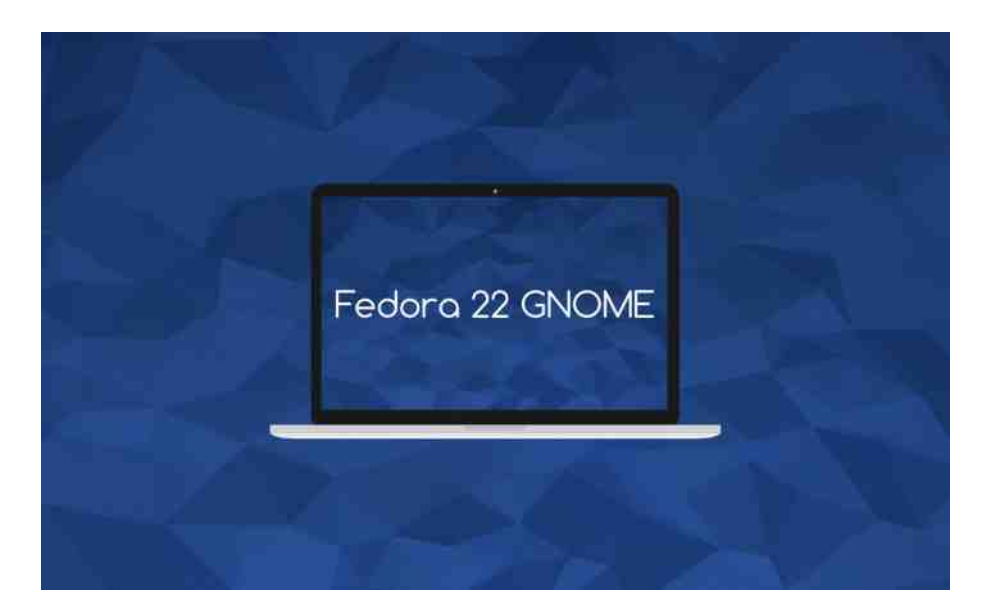

! <; FI8 A< LJGFJK8M@C8 EFM< JD <IE@: < BFA< JL J< F; C@UEF GFB8Q8C< @LQ<K< JL B8F FJEFMB QBGF9FQAX8EA: L!<: FI@ \* MBM</abstrace> FC8Q@9<Q:18JK@ E@ GIFD <E8 B8F  $X \in \mathbb{R}$  KF  $9 \times 9$  JOL UBAJ8 GI< KP: EFD  $\circledR$  GI $\circledR$ <D 8 GLKO  $8! \ltimes 10!$  BFA  $9 \times 9 \times 10!$  F  $\ltimes 8 \div 8$ LE<J< Q8@JK8 QE8U8AE< EFM@E< ! <; FI8 E@A< @D 8C8 LF9@U8A<EF B8XEA<EA< Q8KF XKF A< Q8 FMF @Q; 8EA< F; I<V<E JKI@BK8E I8JGFI<; B8BF 9@J< FJK8M@CF ; FMFCAEF MI<D <E8  $: 818$ QMFA! < $:$  FI<  $9$ L $:$ < K<br/>cD <<br/> $<$ GRE 8 J8D J@JK<br/>cD :<<<<r/>R&GRE K<br/>sJK@RE

L>F FU<B@M8E@0 : 2 A< BFE8UEF JGI<D 8E @Q8D <E@F A< C@9 B8F GF; I8QLD <M8E@ LGI8ME@B G8B<K@D 8 L !<: FI@ - @EK8BJ8 A< GI@S>FV<E8 E8M@B8D 8 @FU<B@WBEA@D 8 BFI@JE@B8 K8BF ; 8 A< L M<S@E@JCLU8A<M8 ; FMFCAEF J8D F Q8D <E@K@@D <E8 BFD 8E; @  $EGI > @0$ :  $C @9 \t5 > ?-88$ : -::  $GFJ/8A > @0$ : 0:25:  $> ?-88$ : -:: ) 818MEF 18QQQB GFJKFA: @; F91FA: LGFCE8K@J<J8 EA@D 8 C818; CBBX<> LJM8A8EAB; <K8QAE< @E=FID 8: @A D FZ<K< E8S@E8 ?KKG ; E=I<8; K?<; F: J FI> <E C8K<JK: [C@7MJ7PLD](http://dnf.readthedocs.org/en/latest/cli_vs_yum.html) ?KD C

) 8JK8MCA8ALS@KI<E; GI<K?F; E< M<IQ@A< ! <; FI8 ; FEFJ@KI@GIF@QMF; 8 , 8; EL JK8E@: L <E> 02, 34" 4\*0/ - <IM<I @\* 9C8B <E> -05% B8F @@QM<; 9< <E> 1\*/ 3

#### **Predstavljamo**

KDE, Iksfejs, ARM i druge.

Ovo su neke od izmena specifičnih za određeni proizvod:

## Fedora Radna stanica

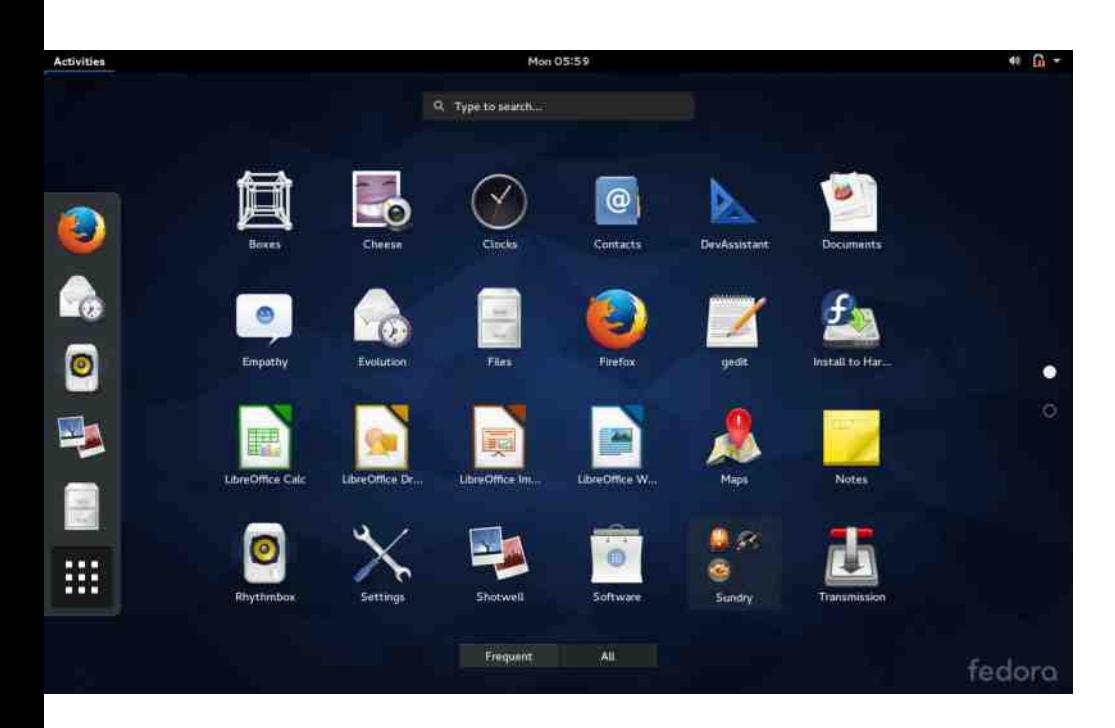

Pre nego što se potpuno prebaci na Vejlend (eng. Wayland), Fedora je odlučila za početak da se samo ekran za prijavu iscrtava pomoću ovog novog grafičkog servera. Naravno, ovo je dobrodošla promena jer Vejlend obećava povećanu sigurnost, stabilnost, kao i svež i jednostavniji kod. Međutim, problem će se pojaviti ako koristite vlasničke upravljačke programe za grafičku karticu. Naravno, ovo je predviđeno i u tim slučajevima će se ekran za prijavljivanje prikazivati upotrebom dobrog starog Iksa (eng. X). Pripremajući se za Vejlend, libinput je zamenio X.org input u obradi ulaza sa tastature, miša, tačpeda i ostalog.

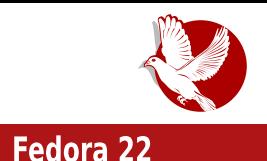

Svaka nova Fedora donosi i novi Gnom. Ovaj put u verziji 3.16, Gnom donosi mnoge izmene od kojih je svakako najveća premeštanje sistemskih poruka sa donieg dela ekrana u gornii gde se do sada nalazio samo kalendar.

Obaveštenia se sada pojavljuju u vrhu ekrana, tik ispod časovnika, a po sakrivanju se mogu naći sa leve strane kalendara, poređane po redosledu pojavljivanja.

Vredno pomena je da i "traj" (notifikaciona zona) više ne postoji, nego su ikonice programa koje zahtevaju ovakvo ponašanje smeštene u poseban panel koji se sam skriva, a nalazi se u doniem levom uglu ekrana. Ova drastična promena je uvedena zato što ne postoji objedinjeni standard za programe koji koriste ovakav vid funkcionalnosti i održavanje takvog sistema više nije u interesu Gnom razvojnog tima i planira se potpuno uklanjanje.

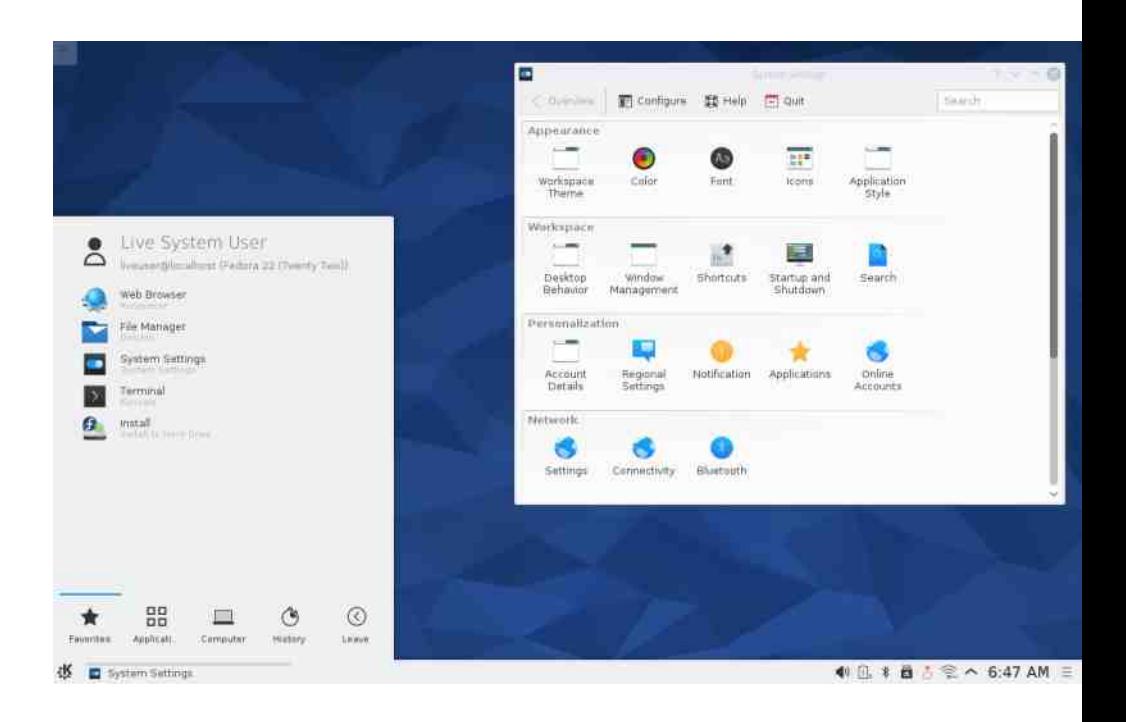

Između ostalih promena izdvajamo vizuelne promene na menadžeru datoteka

#### Predstavljamo

Nautilusu, pregledaču dokumenata Ivins (eng. Evince), i slika Oko Gnoma (eng. Eve Of Gnome), kao i nekoliko novih aplikacija: Kalendar (eng. Calendar), Knijge (eng. Books). IDE bilder (eng. Builder IDE), koji je sponzorisan od strane zajednice.

Preporučujemo da probate i Nantius (eng. Nuntius), program koji će prenositi vaše notifikacije sa Androida direktno u Gnom (potrebno je da imate Android verzije 4.3 ili novije).

### **Fedora Server**

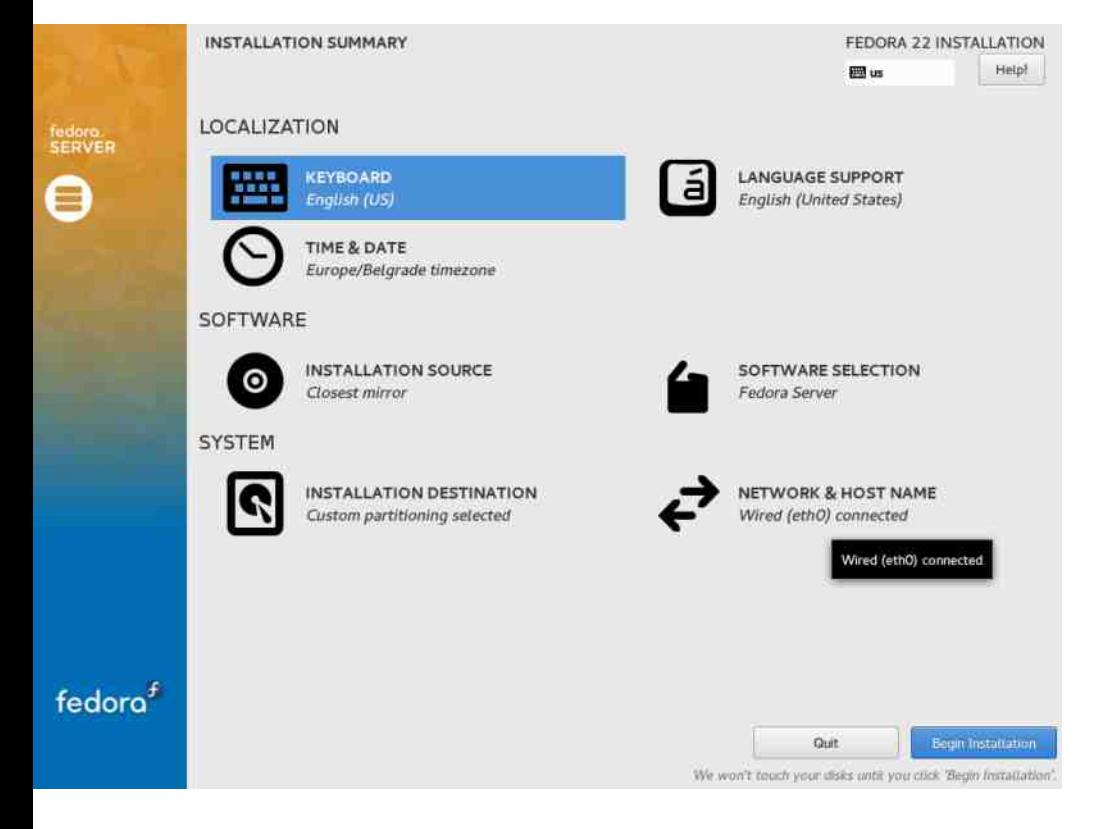

Uloge Servera su proširene i sada možete odrediti i ulogu baze podataka. U verziji

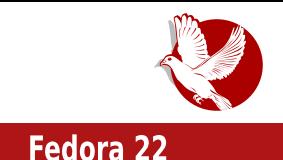

21, Fedora Server je uvela sistem "dodeljivanja uloga" svojim serverima i tada je bila dostupna uloga domen kontrolera upotrebom Fri-aj-pi-eija (eng. FreelPA), a sada nova uloga koristi Postgreskuel (eng. PostgreSQL) da bi izvršila pripremu operativnog sistema za ulogu servera baza podataka.

Podrazumevani sistem datoteka je sada XFS na LVM-u za sve tačke montirania. osim za /boot, koji zbog tehničkih ograničenja Graba (eng. GRUB) pokretačkog programa mora biti izvan LVM-a i sa ext4 sistemom datoteka.

## **Fedora Oblak**

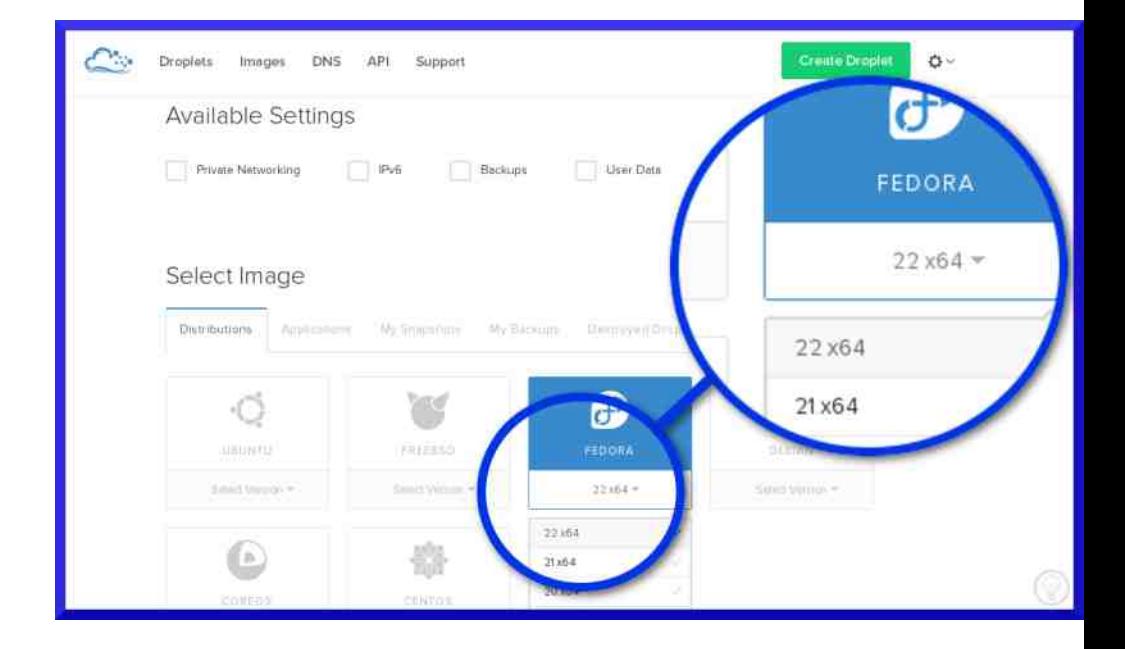

Za korisnike Digitalnog okeana (eng. DigitalOcean) oblak provajdera, dostupna je slika za postavljanje Fedore 22 na instancama.

Pored raznih poboljšanja (osveženih Doker (eng. Docker) slika, unapređenog Atomik (eng. Atomic) domaćina...), najveća novina u "oblaku" je uvođenie

#### **Predstavliamo**

zvaničnih Vagrant slika (eng. vagrant image) kako bi programeri mogli lako uspostaviti razvojno okruženje pod Linuks, Mek OS Iks ili Vindouz operativnim sistemima koristeći **libvirt** ili Virtualboks (eng. VirtualBox). Oni mogu izabrati Vagrant boks za Fedora 22 Atomik host ili osnovnu ediciju Fedora oblak 22.

Ako razmišliate o isprobavanju nove distribucije, ili tek pravite prve korake u svetu slobodnog softvera, Fedora 22 će zasigurno podržati vaše zahteve.

### Da li je Fedora za vas?

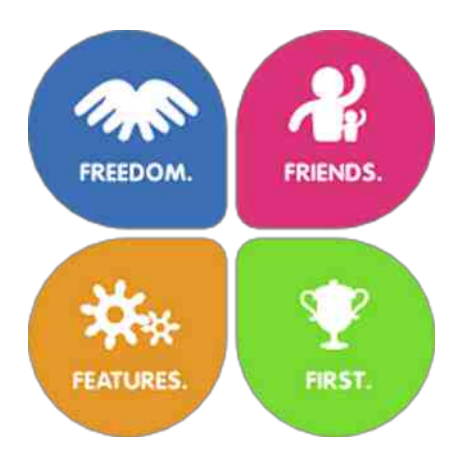

Mnoštvo raznih distribucija GNU/Linuks i odabir prave je česta tema među početnicima, pa čak i iskusnijim hakerima. .<br>Fedora Fondešn (temelii Fedore) su četiri osnovne vodilie koje služe u upravljanju odlukama i postavlianiu cilieva u okviru razvoja i održavanja ovog slobodnog operativnog sistema. Upoređivaniem ovih temelia sa vašim interesovaniima i prioritetima možete dobiti sliku o tome da i li je Fedora pravi sistem za vas.

Sloboda - sav softver koji se nalazi u Fedori je slobodan i otvorenog koda. Strogim pravilima i revizijom se osigurava da programi nisu osakaćeni softverskim .<br>patentima i licencama koje ograničavaju slobodu korisnika. Izuzetak je jedino firmver u jezgru, koji je neophodan za određene uređaje. U današnje vreme mnogi žrtvuju slobodu zarad lagodnosti, ali i zbog pomoći korisnicima potpuno zatvorenih operativnih sistema da pređu na nešto slobodnije. Fedora je svesna toga i usko sarađuje sa riznicama vlasničkih programa (upravljački progami za Invidija grafičke karte, razni kodeci, Stim (eng. Steam) i slično) kako bi instalacija i podešavanie istih ipak bilo moguće. Naravno, od presudnog značaja je da to bude .<br>dodatni korak kako bi liudi bili svesni da programi u tim riznicama ne poštuju slobodu korisnika.

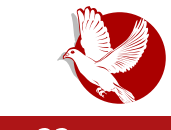

**Fedora 22** 

Prijatelij - ovo je možda neobičan temeli za operativni sistem, ali itekako važan. Fedora Projektom upravlja zajednica, a prave zajednice nema bez prijateljstva. Česta okupliania na raznim mestima, što uživo - što preko interneta, omogućavaju da se svi umešani u razvoj, promociju i upotrebu Fedore osećaju dobrodošlim i među prijateljima. Pored formalnih, održavaju se i neformalna druženia sa namenom da se održi prijateljstvo u vidu žurki povodom izdanja i slično. Bliski odnosi među razvojnim timovima pružaju dodatni nivo kvaliteta, požrtvovanosti i odanosti jednih prema drugima, samim tim je krajnij proizvod kompletniji, uniformisan i pravo je zadovoljstvo učestvovati u njegovoj izgradnij.

Mogućnosti - moderan operativni sistem može ostati konkurentan i upotreblijv samo ako se konstantno unapređuje i proširuje. Uzevši ovo kao temelj razvoja, jasno je da Fedora Projekat želi da bude u toku dešavanja, da bude aktuelan i adekvatan za svaku potrebu. Svaki slobodan operativni sistem vam pruža mogućnost proširenja i podešavanja do najsitnijih detalja, ali se Fedora posebno zauzela da tai proces ne bude mukotrpan, nego jednostavan i podržan tako da možete izvesti skoro sve što zamislite i opet zatražiti podršku od zajednice.

Biti prvi - slobodan softver je često mesto inovacija i fantastičnih novih tehnologija. Upravo usvajanje ovih tehnologija je ono što im daje održivost, kvalitet i unapređenja. Razvojni timovi u Fedori su veoma sposobni kada je reč o prepoznavanju vizije novih tehnologija kao i njihovom usvajanju. Ponekad je potrebno napraviti nepopularne izbore i promeniti ustalieni pravac u korist napretka, a u mnogim slučajevima usvajanje tehnologije se pokazalo kao pravi korak, te su i ostale distribucije kasnije prihvatile istu promenu.

Ako se slažete sa četiri F (Freedom, Friends, Features, First - Sloboda, Prijatelii, Mogućnosti, Biti prvi) i mislite da je to veoma zdrava i dobro osmišljena osnova za inovaciju, razvoj i unapređenje operativnog sistema - onda je Fedora zaista skrojena po vašoj meri.

<span id="page-27-0"></span>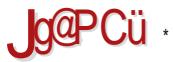

 $-7:0-$ 

## $01:$

 $\omega$  = SMBE, 8; <688

08>18EK BFE=@L18:@E8:8KFK<B8 @GFLKKE8 K8LB8 JM8BF> 08>18EK GIFA<BK8 AK FJEFME8 ) A E8 JOEKS BJ8 A GODSE8 L. L9 @ GIF>18D JBFD A QOBL @ J8:8 S < K< M@ < K@ BFOORFDFZ<904740DFSE8LGFK<9FDGIFD<ECAA2102

 $$:011 - A - :6 A5 = ?@1819 - 151$ 

FCE8B8 /; : 253 A9

+F:<X8M8EAS J8 FMFD FOE8BFD D<EASAL BFE=@LI8:@AL D8X@E<BFAFD 08>I8EK LGI8M2& \*MFAFCE8:@GI@88:8Mk0@B9IFAGIFD<ECAA2@PBFAxDFZ<DFBFI@1K1A7@\*M< 9.0ADFE8M<0@U8DFFE<GIFD<ECAQN<BFA<JDFBFI@AK@DQ1@DBFD@U8:<08>I8EK9FBJ8 08 ' @ < 8KFIGIFA<br />B8K +8: 8 GFUE<DF

 $a: FE = \circledR$  MD  $9FO$ 

\* MOD GF:<X8MBDFBFA@9FBJS<9@K@GF:@ELKE8D8X@E@01<:EFJKFM<GIFD<EGAQK  $F8X < D$  GIOR  $\lt$ II O R'OR-I8KFIORADE JOCIBA

frqilj1yp1er{ @ %gheldq%

 $q:FE = \otimes MD$  9FO7LIC

0<9 8; 1<J8 E8 BFAFAJ< E803Q@BFE=@LI@BE 9FBJ 01<; EFJK FMk GIFD <EGA@AK DFZ< 9.647@9.60FBFAS MBC@E8 Mk98:1<J8 @DQJBI8S<EF @D<9FBJ8E8 #8J?@FIGJ KGUL

Broj 37

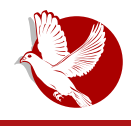

**Vagrant** 

Takođe se može koristiti i niz adresa, kao i putania do lokalne datoteke na disku. U našem primeru imamo da je vrednost ove promenljive veb-adresa.

```
if VAGRANT ARCH == "x64"liberator.vm.box url = "https://ftp.luqons.org/vaqrant/debian-7.6.0-x86 64.box"
else
     liberator.vm.box url = "https://dl.drophoxusercontent.com/s/60pv9an852jx9y0/Debian-7.3.0-i386b.box?dl=1"
end
```
Ovde imamo jedan složeniji slučaj gde na osnovu vrednosti konstante VAGRANT ARCH određujemo koji ćemo boks koristiti. U zavisnosti od toga šta smo izabrali, to može biti boks za x86 ili x64 arhitekturu procesora.

• config.vm.network

Vrši podešavanje mreža na mašini. To može biti preusmeravanje portova, konektovanje na javnu mrežu ili kreiranje privatne mreže. Ova promenljiva može biti pozvana više puta i na taj način možemo imati više mreža koje mogu imati zasebna podešavanja. U našem primeru imamo slučaj:

liberator.vm.network : private network, ip: "192.168.66.6"

Ovim smo definisali statičku IP adresu za našu mašinu. Bitno je da se IP adresa ne podudara sa IP adresom neke druge mašine u mreži i da bude iz reda rezervisanih privatnih adresa koje nisu javno dostupne.

· config.vm.boot timeout

Vreme u sekundama koje će Vagrant čekati pre nego što mašina postane dostupna. Kod nas je to slučaj:

 $config.vm.boot$  timeout = 600

• config.vm.provision

Ova postavka definiše snabdevače (eng. provisioners) na mašini koji će automatski instalirati i konfigurisati softver kada mašina bude kreirana. Naravno, u Liberatoru je za

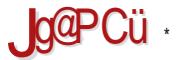

#### $-7:0-$

JE89: <MBUB BFI@KS<E EJ@LC

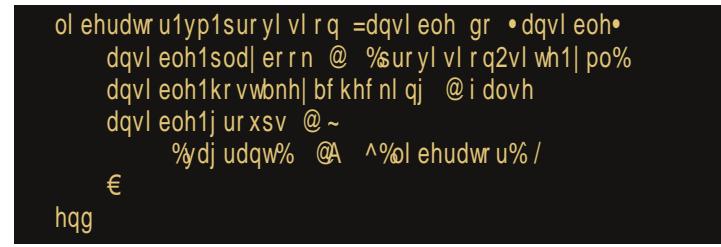

& 8 F X HF JD F MKS GFD < ELO @ EJ @ CBFI@ K@ GG& AAJLB : 8 KFK B< QBBFE=@ LI8: @ 08>18 EK D8XQE< WK8 A< QBG18MF GG2A9LB +G2A9LB At %(' 3 (' : FBLD <EK BFA@F9L?M8K8 E<FG?F: E< BFI8B< BFA@S< J< GI<: LQ<K@E8 08>I8EKD8X@8D8 48 M@K<J8QE8EA& @GI8K@KJ<I@BCK<BJKFMBFEJ@QLE8X<DU8JFG@L

#### $$:011 - A - :6$  D- &&

 $FGE8B8 / : : 253 >> 4$ 

+F; <X8M8E/8 BF/8 EFJ< FML FQE8BL F; EFJ< J< E8 BFE=@LI@8EA: B8BF S< 08>18EK  $G$ I @ HLG8K@ MBXFAD8X @ < GI<B F - -# GIFK FBF @  $*$  M < S < D F E8G FD < ELK @ E < B8 F: E8AMBZE@

 $q$ : FE= $\textcircled{3}$  JJ? LJ<IE8D <

& FIQOE COBF QD < BFA S< 08>18 EK BFIQAKARQ GIQOBFD --# GIQUAL G8 + F: 18QLD < MBE8 M<: EFJKA: fM8>18EKe

 $q:FE = 0 \cup ?$  G8JJNFI;

'FQ@EB8BFALS<08>l8EKBFI@K@@GI@@BFDGIFM<l<--#BFI@JE@88.l<98E8GFD<ELK@ :808>18EKGI<GFILULA:8J<BFI@K@8LK<EK@@88:@8GFDFSLBQLU<M8

 $q:FE = \bigcircled{0}$  JJ? ?FJK

\$ 8; I<J8 @ @ E8Q@ I8ULE8I8 < E> ? FJKE8D < E8 BFA@ GIQAALG8D FGI < BF-+# **GIFKFBF®** 

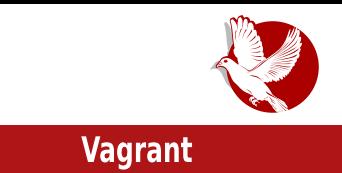

• config.ssh.port

Port za SSH protokol. Podrazumevana vrednost je 22.

• config.ssh.guest\_port

Port na gostujućoj mašini na kojoj SSH radi. Ovo je korisno za neke provajdere da detektuju preusmerene portove. Na primer, ako ova promenliiva ima podrazumevanu vrednost 22 i ako Vagrant detektuje da je port 4567 na domaćinu .<br>preusmeren na port 22 na gostujućoj mašini. Vagrant će pokušati da koristi port .<br>4567 kako bi komunicirao sa gostujućom mašinom ako ne postoji druga opcija.

• config.ssh.private key path

Putanja do privatnog ključa koji se koristi za pristup gostujućoj mašini preko SSH protokola. Obično je ovo nesiguran ključ koji dolazi zajedno sa Vagrantom, pošto niega koriste svi javni boksovi. Ako napravite svoj boks sa svojim ključem, onda treba da podesite da vrednost ove promenliive pokazuje do tog ključa. Vrednost ove promenljiva može biti i niz koji će pokazivati na više ključeva.

• config.ssh.insert key

Kao što smo već rekli. Vagrant automatski ubacuje nesigurni par ključeva. Ako koristite vaše privatne kliučeve, onda ima smisla podestiti ovu vrednost kao "false $"$ .

Postoji još podešavanja vezanih za SSH. Ovde smo naveli neke od naibitnijih. Za ostale pogledajte zvaničnu dokumentaciju.

## Podešavanja za Vagrant

#### oznaka: config.vagrant

Ova podešavanja se odnose na sam Vagrant.

• config.vagrant.host

Ova promenlijya podešava tip domaćina koji "vrti" Vagrant. Podrazumevana

#### Kako da...?

vrednost je : detect, što prouzrokuje da Vagrant automatski detektuje domaćina. Vagrantu je potrebno da zna ovu informaciju da bi mogao da izvršava neke zadatke koji su specifični za domaćina, kao što su pripremanje NFS direktorijuma ako su omogućeni. Ako Vagrant ne uspe da detektuje domaćina, onda je potrebno manuelno podesiti ovu vrednost.

## Za kraj

Nadamo se da smo vam ovim serijalom približili Vagrant i način na koji funkcioniše. Nemojte da vas uplaše sva ova podešavanja i promenliivih mnoštvo koiima Vagrant raspolaže. To je samo dokaz da je Vagrant veoma moćan alat i da benefit od njega ima ceo razvojni tim. Naš savet je da krenete postepeno sa instalacijom javnog podrazumevanim boksa  $\mathbf{I}$ sa podešavaniima. Kasnije po potrebi ili iz radoznalosti možete menjati vrednosti promenljivih i uvideti kako utiču na vaš projekat. Zbog izuzetne moći skaliranja Vagrant će sigurno naći primenu u svakom projektu.

Pregled popularnosti GNU/Linuks i BSD distribucija za mesec jun

## **Distrowatch**

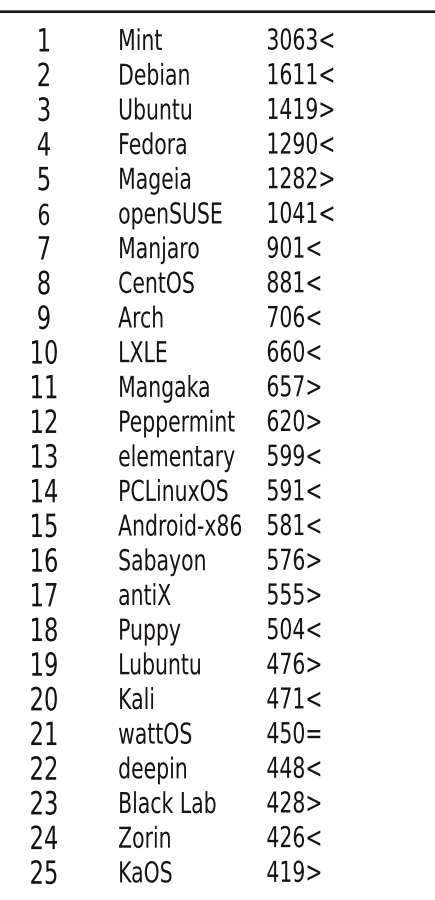

 $Pad <$ Porast >

Isti rejting  $=$ 

(Korišćeni podaci sa Distrovoča)

 $88$ .: 0: 5<= 21>5: - 8 /

<span id="page-32-0"></span> $|-|<;>\; ; \; ; \; <1:>\; >; \Rightarrow <;>\; ;$  $01:$ 

 $! - 321 > ?$  " ( M

 $@:: = ~~8E~~ (8>CH)$ 

\* 9/8M 24. A S@ F J8; 8 E8J K8M B FMF> J<I @8 & FJ < K @@JD F; 8 L GI @ @ E < X KF E <; FJ K8 A < +1028 F GIF=02L BFA@A: MKC8E C8 JF=KWkI FKWFI<EF> BF: 8 E<GFKGLE8 A: 8BF J< E< M8KOD FBFI<EOD8 @ FXA: EFD E<18Q & JEOD FFJEFNE<GFADFN <

\* MFD GIOOBED BFIOLKODF KIO2<J<KF>F:OGEA@L (8E@eJK8 ")/8 :8 AFX A<:EFD JBI<E<DFG8ZEALE8K8AMGEM8Z8E: FBLD<EK L>FJDFI8OD@K080@80@J8DF:8 GFJK8MOD F ODEBB8 FMFD : FBLD < EKL OD 2:8 > 8 F9 ABMOD F @D @L : < CFJK@@K8BF : FGIQB<J<DF: 8 FMBA: FBLD<EK BFA@A: K<D<GAGFJKFA&EA& @FMF> UBJFG@A& GIFU@AS XKFMOX: QA: @+F:J<KOS<DFJK8I@K:BFIQDE@KJOF9F:EF>JF=KNkI8:8FMFE@KGIMQQLK : 8 J< F9/8M24 A ( 8 E @ JK" ) / 8 L USJ F G @ L E 8 J I GUB FD A Q @ L B @ 8 " E L Q @ A M < S F9/8MQS FMBA: FBLD < EK L 8GIQQL  $>$ F:  $\circledR$ < L JMFD JG<:  $\circledR$  GEFD  $\circledR$  8 EAL GFMF: FDGFJ<K< .0281;8 -KFOD8E8 F9&BMO AFFD  $<$ F>I $8:$ L " ) /  $QCD$  " ) /  $QCD$  ( - G = ?KGJ : C: IFG9FOLJ<I: FEK<EK: FD L

.1@<J<KF>F:@4EAS M<D<EJB8:@4ASE:8 A< MGFD80FE8>1@423 FJEFME<GFJKL@3K< FMF>: FBLD<EK8 XKF: 8A: F: 8KEL M<: EFJK@KFD 48KFM8D KFG0FGI<GFILULA<br />DF :8 GFEFMFGIFU@RK; FMBA: FBLD<EK8BFJK; >8 MkSI8E@kU@R0@1@A>8 GIFU@RAK; GIM@ GLK: 8 9 @ WBD 9 @ F & JEF GBX HF JOF9F: E@ F= HWk | K < 98: 8 GF JKFA @

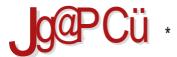

#### $88$ .: 0: 5<=; 21>5: - 8 /

, **@81;** - KFCD 8E GI<MF: E8 JIGJB@kQ® - K18?@A8, 8; ®  $! - 521 > ?$  ( -

FEA@D 8E@<JK") / 8 A E8G@8F, @81: - KFCD 8E E8 GFU<KBL GIFA<br />BK8 ") / >F: @B: 89@F9<C9<; @LU<XS< @GF: IXBLGIFA<BKL +IM@E<BFO@F>F: @B(8E@<JKA; E<CE8KEF 8ZLIOBE B8BF 9 @ @ 8 ROME 18 OMFAGIFA-BK 8 @ 0E:  $\mathsf{F}$ :  $\mathsf{R}$   $\mathsf{C}$  E  $\mathsf{R}$ : D  $\mathsf{C}$  E  $\mathsf{R}$  E  $\mathsf{R}$  I >8 A: M<S M@<G D EF>F QA: @ K8BMFD F9 QBL

\$00 < E< E8 @ WFIEFD K< BIK JL @ WX < E< GIMKE JKWKEF & LJL LF9 @ BAKE @ E< JGFI 8Q D @ BFA@ULDF>@@9@@@@e<>ELK@:IL>8U@@D@@FIFDI<U@!LJEFK<BFA<JL:F:8K<  $>$ F:  $\circledR$ < GFD 8ZL: 8 J< F: I<V<E $\circledR$ < $\times$ EM $\circledR$ 8Q/8JE<

BKL<CE<CE+ID8:C&F:FJKLGEFD")/FMFDJF=KMkILGF>G:8AKE8E8X<DMk9 J<IM<IL?KG NNN>ELFI> 48 @EFID8:@AFE8U@ELE8 BFA@E8D DFZ<K<GFDFS@  $GF > G$ : 8AK: ?KG NNN > EL FI > ?<  $G$ ?<  $G$ ?KDC

 $H$ ?- 61 " ( : @: 561 @ 57>

") / XKF QE8U@'ELE@A:%LE@BJ E8QQMA:GFKGLEF>JF=KW<IJBF>J@JK<D8BFDG8K@9@EF> J8 % EQUIFD BFA@G@K-D: 8 9 @ > 8 9<JG@SHEF: 8F JMQD 8 BFA@D F>L: 8 > 8 BFI@JK-+FD8Z< D@E<BFC@@8:IL>@:F9IFMFC&:8 +IOFQ@LM<D<ELEFMLGF>I8D@8@ FGI<D @L E8D M<FD 8 GFK<9E@

48 JB: 8 40 8D FLI<VQQBUK<BURS D 8BJ D 8: J JB ' QQGFD ' QQG G 26 GQBFA F8I<: 9 Q  $L < \sqrt{Q}$ BUB BFI $<$ BKFI  $Q$ MFIEF $>$  BF: 8  $><$  E $<$ 18KFI 18XUCS EAQQBUB J8 $>$ CSJ8E J8 %2BFD P8:: ODER-I @FBF KI@<J<KG<KGFDFSE@GIF>I8D8 W<C@EKIGI<K8KFIE8I<:9@A<JBFIF : FM X<E) FM@GI<EFJ@M@FGK@D@LALS@GI<MF:@8:Q8 < A:GI<M<FJ8DJ<9<@DFZ:8 S< 9 @@F9/8M&EFM<>F: @< +FU<AFFA<br />
+FU<AFFA<br />
+FU<AFFA<br />
+FU<AFFA<br />
+FU<AFFA<br />
+FU<AFFA<br />
+FU<AFFA<br />
+FU<AFFA<br />
+FU<AFFA<br />
+FU<AFFA<br />
+FU<AFFA<br />
+FU<AFFA<br />
+FU<AFFA<br />
+FU

\* M < A: @DFII<U@}@E<G3Z@M2I) 8D<I8 A: 9 @\$; 8 E@EFE<S< DFI8K@ 8 G@SK@08; FOMF0L; 8 BFI@K@J@K<D")/8 (<VLK@DI<Uf=I<<e JCF9F:EF9<JGC3KEFFMFE<JK8MC&:FCE8EAS @QL:@ @U<JKF@K<IGI<K@BALB8F:8E<S<DFI8K@@@S<DFI8K@WkFD8D8@F:8G@8K<QG@JGL&")/ 8 \* MFE@88: E@k9@8Z<CA<E8Q8D@8F&8JE@kD8E@kJKGFD@EAkDF>LSEFJKGFJKFA8EA8=@D@ BFA: EL; < LJCL>L; @ M @ L: @ + Q318; GIF=@ 88JE@ + J8D E8LU@ ; 8 G8ZQAQFI8QQBLA: D  $fJ(F9F; FFe < F> = < LJD @00, J(F9F; < @9 < JG8/EFe < F>C = < LJD @00, I < F < -(F9F; F@)$ JF=KWkIA: JF=KWkIBFA@BFI@JE@@DF>L: 818JGF:< CALAL@D<EASAL)<B@BFI@JE@@DF>L: 8: F9@AL GIO <IB< 9<JGO3KEF; FB; IL> @GO3SSAL CB: F9@SEA: GIO <I8B8 @RBFGO3SSEA: GFD 87< LE8GI<V<EALJE=KWEI8KOO 9FO & QAEFAE:8JMBBFBFGEJ<LAEGIOQ<I8BQD8JCE9FL:8 J818VLA: LEA>FMFD BFI@S<EA J8: IL>@8

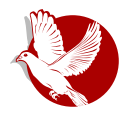

#### **Manifest GNU-a**

odlika da bi se imitirao Juniks. Čim jezgro i prevodilac budu dovršeni, biće moguće raspodeljivati sistem GNU pogodan za razvoj programa. Koristićemo Teh (TeX) za formatiránie teksta, ali se radí i na enrofu (nroff). Koristićemo i slobodni, prenosivi prozorski sistem Iks (X). Posle ovoga dodaćemo prenosivi Opšti Lisp, igru Carstvo .<br>(Empire), program za tabelarno računanje (spreadsheet) i stotine drugih stvari, zajedno sa dokumentacijom. Nadamo se da ćemo na kraju obezbediti sve one korisne stvari koje se obično isporučuju sa sistemom Juniks, i više od toga.

GNU će moći da pokreće programe za Juniks, ali neće biti istovetan Juniksu. Ugradićemo sva pobolišanja koja su se pokazala kao praktična na osnovu našeg iskustva sa drugim operativnim sistemima. Konkretno, planiramo da imamo duga imena datoteka (više od osam karaktera), brojeve verzija datoteka, neprobojan sistem datoteka, možda dopunu naziva datoteka, podršku za prikaz nezavisan od terminala i možda prozorski sistem zasnovan na Lispu kroz koji nekolicina programa u Lispu i obični programi za Juniks mogu da dele ekran. I Ce i Lisp će biti dostupni kao sistemski programski jezici. Pokušaćemo da podržimo UUCP (UUCP), MIT-ov Haosnet (Chaosnet) i Internetske protokole za komuniciranje.

GNU je prevashodno namenjen mašinama sa virtualnom memorijom u klasi  $68000/16000$  jer su one najlakše za prilagođavanje. Dodatni trud da se on prilagodi manjim mašinama je ostavljen nekome ko želi da ga koristi na njima.

Kako bismo izbegli strašnu zabunu, molim vas da slovo "G" u reči "GNU" izgovarate kao "G" (ne kao "dži"), kada se ta reč odnosi na naš projekat.[1]

#### Zašto moram da napravim GNU?

Smatram da je zlatno pravilo da, ukoliko mi se program sviđa, moram da ga podelim i sa drugima kojima se sviđa. Prodavci softvera žele da podele korisnike i onda da vladaju njima primoravanjem svakog korisnika da se složi da ga ne deli sa drugima. la odbijam da ovako onemogućim solidarnost sa drugim korisnicima. Ne mogu čiste ,<br>svesti da potpišem ugovor o neobiavliivaniu ili ugovor o softverskoj licenci. Godinama sam radio u Laboratoriji za veštačku inteligenciju (eng. Artificial Intelligence Lab -AIL) kako bih se odupirao takvim tendencijama i drugim negostoljubivostima, ali na kraju su preterali: nisam mogao da ostanem u instituciji gde mi se tako nešto nameće.

Kako bih mogao da nastavim da koristim računare čistog obraza, odlučio sam da sastavim dovoljan korpus slobodnog softvera kako bih bio u mogućnosti da ne koristim uopšte softver koji nije slobodan. Napustio sam AIL kako bih uskratio MIT-u svaki pravni izgovor da me spreče da distribuiram GNU.

<sup>&</sup>lt;sup>1</sup> Ova napomena se odnosi na englesku verziju. [SR]

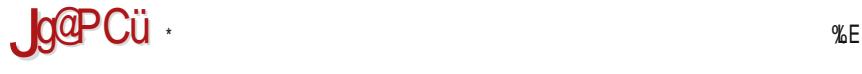

#### $88$ .: 0: 5<=: 21>5: - 8 /

,  $-1$  ?; E1 " ( . 5?57; 9 < - ?5. 58 : >  $\circ$   $\circ$  57 >; 9

%E@BJ E@ Q8 D <E< @<8@E J@JK<D 8C@E@K E@K8BF CFX \* JEFME< FJF9@E< %E@BJ8 J< U@E< ; F9I@D @D @JC@D ; 8 9@? D F>8F ; 8 GFGLE@D E<; FJK8KB< L %LE@BJL 9<Q EA@?FMF> BM8I<EAB \* JOD KF>8 JODK<D BFD G3KQR OBE J8 %LE@RJFD 9@D EF>@GI@NBK@D

&8BF S< " ) / 9@K@; FJKLG8E

") / E@A: L&RMEFD MOSJE@AKML - M8BFD S< 9.@K@; FONFCA<EF: 8 D < EAS @; @JKI@9L@13 ") / 8C@E@A<; EFD ; @JKI@9LK<IL E<S< 9@K@; FQMFCA<EF ; 8 JGI<U@; 8CAL ; @JKI@9L: @AL . 8BFI<S@  $MSJE@B<sub>5</sub>$   $@D < E < E < S<sub>5</sub>$   $9$   $@C<sub>5</sub>$   $FQNF@E<sub>5</sub>$   $# FSL : 8$   $FJ@L18D : 8$   $JMc$   $Mc1Q@c$   $") / 8$  $FJW8ELJGF9F; E<sub>1</sub>$ 

 $, -1$  ?; 9 : ; 35 <  $\approx$ ; 3 = 9 1 = 5 K181 0 -  $\lt$ ; 9 : 3; @

) 8X8F J8D D EF>F ; IL>@? GIF>I8D <I8 BFA@JL Q8>I<A8E@Q8 " ) / @Z<C< ; 8 GFD F>EL

( EF>F GIF>I8D <I8 A< E<JI<SEF Q9F> BFD <I: @A8C@Q8: @A< J@JK<D JBF> JF=KM<I8 \* E8 @D D FZ; 8 FD F>LS8M8 ; 8 M@X< Q8I8VLAL 8C@@Q8?K<M8 ; 8 J< FJ<S8AL B8F ; 8 JL L JLBF9L J8 ; IL>@D GIF>I8D <I@D 8 LD <JKF ; 8 @? ; FZ@MCA8M8AL B8F GI@A8K<CA< \* JEFME@U@E GI@KKQUKM8 D<VL GIF>I8D<I@D8 A: ;< CAEA: GIF>I8D8 8E8XEA@ LF9@BA<E@ D 8IB<K@EXB@L>FMFI@@Q BFI<E8 Q89I8EALAL GIF>I8D <I@D 8 ; 8 J< F; EFJ< A<; E@GI<D 8  $:$   $11 > 0$  8 B8F GI<D 8 GIO8 K= $G$ MD 8  $81$  G3 $^\circ$  JF=KM $\epsilon$ I8 DFI8  $:$  8  $0$ 089<I<  $0$  QD <VL GIO8 K= $G$ MMB @GFXKFM8EAS Q3BFE8 +I @F; EF D EF> @F; CLULAL ; 8 A: GI @BK< @UKMF M3ZE@L 8C@FE@BFA@ M<ILAL L Q8BFE J< U<JKF E< FJ<S8AL C8>F; EF E@J8 A<; E@D @Q9FIFD \* E@GFJK8AL : @E@UE@@  $GFU@A : 8 D @Cs : 8 A GF>18D @BEA J8D F E8U@GB JK@BEA EFM 8$ 

, 8; <S@E8 " ) / L @BFI@JK<S@>8 8 E< MC8JE@UB< GIF>I8D < D FZ<D F 9@K@>FJKFCAL9@M@ GI<D 8 JM@D 8 @GFXKFM8K@Q8BFE / QJM< KF " ) / JCLZ@B8F GI@D <I Q8 L>C<; @98IA8B BFA@ FBLGQA8 : IL>< : 8 E8D J< GI@ILZ< L : < Q&EAL \* MFE8D D FZ< GILZ@ OFJ<S8A?8ID FE@A BFA@A< E<D F>LS 8BF BFI@JK@D F E<JCF9F; E@JF=KM<I 48 GFCFM@EL GIF>I8D <I8 J8 BFA@D 8 I8Q>FM8I8D FMF A: M8ZE8 M JK8 JI<S< BFAL EFM8: E< D FZ<: 8 Q8D <E@

 $-7$ : 9 : K1?1 <: 9 : E5

/ ; 8E8XEA< MI<D < ; 8 9@JK< M@; <C@JG@J8B Q8; 8K8B8 E8 BFA@D 8 D FZ<K< I8; @K@  $GF > G$ :  $8$ KK;  $?$ KKG  $=$ J $=$ FI $>$ :  $8$ D G $8$  @ FJ GI @ I @ FCH $\alpha$ : KJ @  $\alpha$ KKG J8M8EE8 $?$   $>$  EL FI $>$  G $\lt$ FG $G$ KPG<7@: 48 ; IL>< E8U@E< E8 BFA< DFZ<K< GFD FS@ GF>G<; 8AK<  $?$ KG [NNN](http://www.gnu.org/help/help.html) > EL FI >  $?$  <  $@$   $?$  <  $@$   $?$  KD C

( FC@D GIF@QMFV8U< I8ULE8I8 Q8 GI@CF>< L D 8X@E8D 8 @EFM: L ( FC@D GFA<; @E: < Q8 GI@CF>< L GIF>I8D @D 8 @I8; L

/ BFC@BF GI@CFZ@K< I8ULE8I< D FZ<K< FU<B@M8K@; 8 S< " ) / E8 EA@D 8 GI< GIFI8; @K@( 8X@E< 9@K<98CF ; 8 9L; LGFKGLE@J@K<D@JGI<DE@C8LGFK<9LJ8 ; FONFCFD Q8BLSEL LGFKI<9L@9<QGFKI<9<QBJF=@JK@@RE@@P@UKEAD@@E8G8A8EA<D

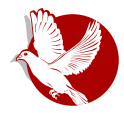

#### **Manifest GNU-a**

Našao sam veoma mnogo programera voljnih da povremeno rade na GNU-u. Za većinu projekata takav povremeni razdeljeni rad bi bio veoma težak za upravljanje. Nezavisno napisani delovi ne bi mogli da međusobno funkcionišu. Međutim, kod konkretnog posla zamene Juniksa, ovaj problem ne postoji. Potpun sistem Juniksa sadrži stotine pomoćnih programa, od kojih je svaki pisan odvojeno. Većina propisa o sprezi je ograničena kompatibilnošću sa Juniksom. Ako svaki donator napiše kompatibilnu zamenu za jedan Juniksov pomoćni program i učini da ona na pravi način zamenjuje original na sistemu Juniksa, onda će ovi pomoćni programi funkcionisati na pravi način kada se sastave. Čak i kada bi Marfi stvorio nekoliko neočekivanih problema, spajanje ovih delova će biti izvodljiv zadatak. (Jezgro će zahtevati bližu saradniu i njega će razvijati manja, kompaktnija grupa.)

Ukoliko dobijem priloge u novcu, biću u mogućnosti da zaposlim nekoliko ljudi na stalnom ili povremenom radu. Plata neće biti visoka po programerskim standardima. ali ja tražim ljude za koje je izgradnja duha zajedništva isto toliko važna kao i zarađivanje. Ovo vidim kao način da omogućim posvećenim ljudima da svoju punu pažnju posvete radu na GNU-u i tako ih poštedim potrebe da zarađuju za život na drugi način.

#### Zašto će svi korisnici računara imati koristi?

Kada se jednom napravi GNU, svako će moći da koristi dobar sistemski softver slobodno, baš kao što diše vazduh.(2)

Ovo znači mnogo više od izbegavanja cene za Juniksovu licencu. Ovo znači da će se izbeći mnogo nepotrebnog udvostručavanja truda u sistemskom programiranju. Ovaj trud može da se umesto toga usmeri na unapređivanje mogućnosti softvera.

Potpuni izvorni kod sistema će biti dostupan svima. Kao posledica ovoga, korisnik kome su potrebne promene u sistemu će uvek imati slobodu da ih sam načini, ili da zaposli programera ili firmu da ih načine umesto njega. Korisnici više neće biti prepušteni na milost i nemilost jednom programeru ili firmi koja poseduje izvorni kod i koja je jedina u mogućnosti da menja softver.

Škole će moći da obezbede bolje obrazovno okruženie koje će podsticati sve učenike da proučavaju i pobolišavaju sistemski kod. U računarskoj laboratoriji na Harvardu je važilo pravilo da se nijedan program ne može instalirati na sistem ako mu izvorni kod nije dostupan javnosti i oni su se pridržavali tog pravila, odbijajući da instaliraju određene programe. To me je veoma inspirisalo.

<u>2 Ovo je drugo mesto na kome nisam pažljivo napravio razliku između dva različita značenja.</u> reči "free" (engl. free = "slobodno" ili "besplatno"). Rečenica takva kakva je nije pogrešna možete da nabavite primerke GNU-ovog softvera besplatno, od vaših prijatelja ili preko mreže. Ali ona navodi na pogrešan zakliučak.

#### Slobodni profesionalac

Na kraju, prestaće suvišna razmatranja o tome ko poseduje sistemski softver, i šta sa nijm sme a šta ne sme da se radi.

Ugovori koji primoravaju ljude da plate za korišćenje programa, uključujući licenciranje primeraka, uvek nose ogromnu cenu po društvo kroz nezgrapne mehanizme koji su potrebni da se ustanovi koliko (to jest, koje programe) neko mora da plati. Samo policijska država može da primora svakog da se pokori. Uzmimo za primer svemirsku stanicu gde se vazduh mora proizvoditi po visokoj ceni; naplaćujući svakom ko diše po litru vazduha može da bude pošteno, ali nošenje gas maske sa meračem po ceo dan i noć se ne može tolerisati čak jako svi mogu da priušte da plate račun za vazduh. I sveprisutne TV kamere koje nadgledaju da možda ne skidate maske su sramota. Bolje je podržati fabriku vazduha porezom po glavi stanovnika i otarasiti se maski.

Kopiranje celog ili delova programa je za programera isto toliko prirodno kao i disanje j isto toliko produktivno. Moralo bi da bude isto toliko slobodno.

#### Neki prigovori ciljevima GNU-a koji se sa lakoćom opovrgavaju

#### "Niko ga neće koristiti ako je besplatan, jer to znači da se ne može pouzdati u podršku."

#### "Mora se platiti za program da bi se platilo obezbeđivanje podrške."

Ako bi ljudi radije platili za GNU i podršku nego nabavili GNU besplatno bez podrške. firma koja obezbeđuje samo podršku ljudima koji su nabavili GNU besplatno bi trebalo da bude profitabilna.(3)

Moramo da napravimo razliku između podrške u obliku stvarnog programiranja i običnog održavanja. Ovo prvo je nešto na šta se ne može osloniti kod prodavaca softvera. Ako vaš problem ne muči dovoljno ljudi, prodavac će vam reći da se gubite.

Ako vaše poslovanje mora da se osloni na podršku, jedini način je da posedujete sav potreban izvorni kod i alate. Tada možete zaposliti bilo koju osobu da vam reši problem. Vi niste prepušteni na milost i nemilost jednoj osobi. Sa Juniksom, zbog cene izvornog koda, većina firmi o ovome ne vredi ni da razmišlja. Sa GNU-om, ovo će biti jednostavno. Još uvek će biti moguće da ne postoji kompetentna osoba, ali za ovaj problem nije kriv način raspodele. GNU ne rešava sve svetske probleme, već samo neke od nijh.

U međuvremenu, korisnicima koji ne znaju ništa o računarima je potrebno održavanje: obavljanje poslova koje bi oni lako uradili, samo što ne znaju kako.

Takve usluge bi mogle da obezbede firme koje prodaju samo usluge održavanja i

<sup>&</sup>lt;sup>3</sup> Danas postoji nekoliko takvih firmi.

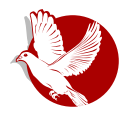

#### **Manifest GNU-a**

popravke. Ukoliko je tačno da će korisnici radije utrošiti novac za proizvod sa podrškom, onda će oni isto toliko biti voljni da kupe podršku a da proizvod dobiju besplatno. Firme za podršku će se nadmetati u kvalitetu i ceni. Korisnici neće biti vezani ni za jednu određenu firmu. Za to vreme, oni oni kojima podrška nije potrebna će moći da koriste program bez potrebe da plaćaju podršku.

#### "Ne možete da zainteresujete mnogo ljudi bez reklame, a da biste to omogućili, morate da naplaćujete za program."

#### "Ne vredi reklamirati program koji ljudi mogu da dobiju besplatno."

Postoje razni oblici besplatnog ili veoma jeftinog publiciteta koji mogu da se iskoriste za informisanje velikog broja korisnika računara o nečemu kao što je GNU. Verovatno se može dopreti do većeg broja korisnika računara reklamom. Ako je ovo stvarno tako, posao koji reklamira uslugu umnožavanja i slanja GNU-a poštom za novac bi trebalo da bude dovolino uspešan da isplati reklamiranje i stvori zaradu. Na tai način će ga plaćati samo korisnici koji imaju koristi od reklamiranja.

Sa druge strane, ukoliko mnogo ljudi dobije GNU od svojih prijatelja, i takve firme ne uspeju, ovo će pokazati da reklama nije bila stvarno potrebna za širenje GNU-a. Zašto zagovornici slobodnog tržišta ne puste slobodno tržište da o ovome samo odluči?(4)

#### "Moioi firmi je za ostvarivanie prednosti nad konkurencijom potreban vlasnički operativni sistem."

GNU će izbaciti softver operativnih sistema iz sveta konkurencije. Nećete biti u mogućnosti da ostvarite prednost u ovoj oblasti, ali ni vaši konkurenti neće moći da ostvare prednost nad vama. Vi i oni ćete se takmičiti u drugim oblastima, zajednički napredujući u ovoj. Ako je vaša delatnost prodaja operativnog sistema. GNU vam se neće sviđati, ali to je vaš problem. Ako je vaša delatnost nešto drugo, GNU vas može spasti od uvlačenja u skupi posao prodaje operativnih sistema.

Voleo bih da vidim kako se izgradnia GNU-a podržava poklonima velikog broja proizvođača i korisnika, smanjujući troškove za sve.(5)

#### "Zar programeri ne zaslužuju nagradu za kreativnost?"

Ukoliko išta zaslužuje nagradu, onda je to doprinos društvu. Kreativnost može da predstavlja doprinos društvu, ali samo ako je društvu dopušteno da koristi njene rezultate. Ako programeri zaslužuju nagradu zbog stvaranja inovativnih programa, po nekoj analogiji zaslužuju i da budu kažnjeni ako sprečavaju korišćenje tih programa.

<sup>4</sup> Zadužbina za slobodni softver se deset godina uglavnom finansira iz službe za distribuciju. iako je ona fondacija, a ne firma. Možete i da naručujete stvari od ZSS-a.

<sup>5</sup> Nekoliko računarskih firmi je 1991. sponzorisalo održavanje GNU-ovog prevodioca za Ce.

#### Slobodni profesionalac

#### "Zar programeru ne bi trebalo dozvoliti da traži nagradu za svoju kreativnost?"

Nema ništa loše u želij da se rad isplati, ili traženja da se uveća nečiji prihod - sve dok se ne koriste destruktivna sredstva. Ali sredstva koja su danas uobičajena na polju softvera su zasnovana na destrukciji.

Izvlačenie novca od korisnika programa sprečavajući ih da ga koriste je destruktivno. jer ograničenja smanjuju dužinu korišćenja i broj načina na koji program može da se koristi. Ovim se smanjuje količina dobra koje čovečanstvo dobija od programa. Kada je namerno odlučeno da se ograniči, štetne posledice te odluke predstavljaju namernu destrukciju.

Razlog zbog kojeg dobar građanin ne koristi takva destruktivna sredstva da bi postao bogatiji je, što ako bi svi tako činili, svi bismo postali siromašniji usled međusobne destruktivnosti. Ovo je kantovska etika ili Zlatno pravilo. Kako mi se ne sviđaju posledice koje bi usledile ukoliko bi svako nagomilavao informacije, moram da to shvatim kao pogrešno. Izuzetno, želja da se bude nagrađen za kreativnost ne opravdava lišavanje sveta u celini te kreativnosti ili njenog dela.

#### "Neće li programeri umreti od gladi?"

Mogao bih da odgovorim da niko nije primoran da bude programer. Većina nas ne može da zaradi novac za stajanje na ulici i kreveljenje. Ali, zauzvrat, mi nismo osuđeni da provedemo živote u stajanju na ulici i kreveljenju, i gladovanju. lednostavno, radimo nešto drugo.

Ali to je pogrešan odgovor jer prihvata skrivenu pretpostavku onoga koji je postavio to pitanje da programerima neće biti isplaćen ni dinar bez vlasništva nad softverom. Sve ili ništa.

Međutim, pravi razlog zašto programeri neće umreti od gladi je što će još uvek biti moguće da budu plaćeni za programiranje, samo ne toliko kao sada.

Sprečavanje kopiranja nije jedina osnova za poslovanje zasnovano na softveru. To je najčešća osnova jer donosi najviše novca. Kad bi bilo zabranjeno ili odbijeno od strane kupaca, softverski posao bi prešao na druge načine organizacije koji se sada ređe koriste. Uvek postoje razni načini da se organizuje bilo koji posao.

Verovatno programiranje neće biti toliko unosno na novim osnovama kao što je sada, ali to nije argument protiv promene. Ne smatra se nepravdom visina sadašnjih plata prodavaca. Kada bi programeri isto toliko zarađivali, i to bi bila nepravda. (U praksi bi oni i dalje značajno više zarađivali.)

"Zar ljudi nemaju pravo da kontrolišu kako im se koristi kreativnost?"

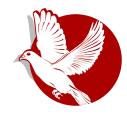

#### "Kontrola nad korišćenjem ideja" zapravo predstavlja kontrolu nad životima drugih liudi, i obično se koristi da im zagorča život.

Ljudi koji su pažljivo proučavali pitanje prava intelektualne svojine(6) (naprimer, pravnici) kažu da ne postoje suštinska prava na intelektualnu svojinu. Vrste takozvanih prava na intelektualnu svojinu koje propisuje vlada su stvorene posebnim pravnim aktima u konkretne svrhe.

Naprimer, sistem patenata je uspostavljen kako bi podstakao pronalazače da otkriju detalie svojih izuma. Niegov cili je da pomogne društvu, a ne pronalazačima. Tada je životni vek patenta od 17 godina bio kratak kada se uporedi sa brzinom napretka tehnologije. Kako su patenti od značaja samo za proizvođače, za koje su cena i  $n$ amera ugovora o licenciraniu mali kada se uporede sa uspostavljanjem proizvodnje, patenti često ne čine mnogo štete. Oni ne smetaju većini pojedinaca koji koriste .<br>patentirane proizvode.

Ideia o autorskim pravima nije postojala u stara vremena, kada su tvorci često kopirali druge u neintelektualnim delima. Ova praksa je bila korisna, i bila je jedini način da niihova dela prežive, pa makar i delimično. Sistem autorskih prava je stvoren iskliučivo za svrhu podsticania stvarania. U domenu za koji je zamišlien knijge, koje su ekonomično mogle da se kopiraju samo preko štamparske prese  $-$  on ie ćinio malo štete, i nije predstavljao prepreku većini pojedinaca koji čitaju knjige

Sva prava intelektualne svojine su samo licence koje daruje društvo, jer se mislilo, ispravno ili pogrešno, da će društvo kao celina od niih imati koristi. Ali u konkretnoj situaciji moramo da se zapitamo; da li je za nas bolje da dozvolimo takvo l licenciranje? Za šta ovlašćujemo određenu osobu?

Današnij programi su veoma različiti od knijga pre stotinu godina. Činjenica da je najlakši način da se program umnoži umnožavanje programa između bližnijh, činienica da program poseduje i izvorni kod i objektni kod koji se razlikuju, i činjenica da se program koristi, a ne čita i ne uživa, se kombinuju, stvarajući situaciju u kojoj osoba koja nameće autorska prava šteti društvu kao celini i materijalno i duhovno, a to ne bi smela da radi bez obzira na to da li joj zakon to dozvoljava ili ne.

 $6$  Osamdesetih još uvek nisam shvatao koliko je zbunjujuće govoriti o "pitanju" "intelektualne svojine". Taj izraz je očito nastao iz predrasude. Činjenica da on izjednačava mnoge različite zakone, koji pokreću sasvim različita pitania, je tananija. Sada svima tražim da u potpunosti odbace izraz "intelektualna svojina", kako ne bi nekoga naveli da zaključe da ovi zakoni čine iedno celovito pitanie. Način na koji se može biti jasniji je da se o patentima, autorskim pravima i robnim markama raspravlja odvojeno. Pogledajte dalje objašnjenje načina na koji ovaj izraz širi konfuziju i dvosmislenost.

#### Slobodni profesionalac

#### "Uz konkurenciju se bolje radi."

Paradigma konkurencije je trka: nagrađivanjem pobednika, podstičemo svakoga da trči brže. Kad kapitalizam stvarno ovako funkcioniše, to je dobro, ali njegovi branjoci greše u pretpostavci da on uvek ovako funkcioniše. Ako trkači zaborave za šta se nudi nagrada i namere da pobede po svaku cenu, oni mogu da razviju drugačije strategije, kao što je napadanje drugih trkača. Ako se trkači potuku, svi će zakasniti.

Vlasnički i softver zatvorenog koda su moralni ekvivalenti trkača koji se tuku. Tužno je što je to tako, ali jedini sudija koji postoji se ne protivi tuči — on je samo propisuje ("Na svakih deset metara protivnika možete da udarite jednom"). A trebalo bi da ih razdvoji i kazni za sam pokušaj tuče.

#### "Neće li svi prestati da programiraju bez novčanog podsticaja?"

Ustvari, mnogi ljudi će programirati bez apsolutno ikakvog novčanog podsticaja. Programiranie nekima predstavlja neodolijvu fascinaciju, i to obično onima koji su u njemu najbolji. Ne manjka profesionalnih muzičara koji se bave muzikom, jako ne postoji nada da tako zarade za život.

Ali, ustvari, ovo pitanje, jako često postavljano, nije primereno situaciji. Plaćanje programerima neće nestati, već će se samo smanjiti. Dakle, pravo pitanje je da li će iko programirati sa smanjenim novčanim podsticajem? Moje iskustvo pokazuje da hoće.

Preko deset godina mnogi od najboljih programera u svetu su radili u Laboratoriji za veštačku inteligenciju, za mnogo manje novca nego što su mogli da zarade bilo gde drugde. Ali su zaradili mnogo vrsta nenovčanih nagrada: naprimer, slavu i zahvalnost. Osim toga, kreativnost je i zabavna, što je samo po sebi nagrada.

Ali, kada im je ponuđena prilika da obavljaju isti interesantan posao za mnogo novca, većina njih je napustila posao.

Ono što pokazuju činienice je da će ljudi programirati i iz drugih razloga osim bogatstva - ali ako im se omogući i da puno zarade, to će očekivati i zahtevati. Organizacije sa niskim zaradama lošije prolaze od onih sa visokim zaradama, ali se to ne bi dešavalo ukoliko bi one sa većim zaradama bile zabraniene.

"Očajnički su nam potrebni programeri. Ukoliko oni zahtevaju da prestanemo da pomažemo bližnijma, moramo da ih poslušamo."

Nikada nećete biti toliko očajni da poslušate ovakvu vrstu zahteva. Setite se: "Milione za odbranu, ali ni dinara za harač!"[2]

<sup>&</sup>lt;sup>2</sup> Poznata izjava Tomasa Džefersona, [SR]

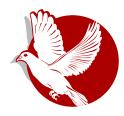

#### **Manifest GNU-a**

#### "Programeri moraju nekako da zarađuju za život."

Gledano na kratke staze, ovo je tačno. Međutim, postoje brojni načini na koje programeri mogu da zarade za život bez prodavanja prava na korišćenje programa. Taj način je sada uobičajen jer programerima i biznismenima donosi najviše novca, a ne zato što je jedini način da se zarađuje za život. Lako je naći druge načine ukoliko želite da ih nađete. Evo nekoliko primera.

Proizvođač koji napravi novu vrstu računara će platiti za prilagođavanje operativnog sistema novom hardveru.

Prodaja usluga obuke i održavanja može takođe da uposli programere.

Liudi sa novim idejama bi mogli da raspodeljuju programe kao friver(7), tražeći priloge od zadovoljnih korisnika, ili prodajući usluge održavanja. Sretao sam ljude koji već uspešno rade na takav način.

Korisnici sa sličnim potrebama mogu da stvore korisničke grupe i plaćaju članarinu. Grupa bi sklopila ugovor sa programerskim firmama da pišu programe koje bi članovi grupe želeli da koriste.

#### Sve vrste razvoja softvera mogu se finansirati softverskim porezom

Pretpostavimo da je svako ko kupi računar obavezan da plati x procenata cene za račun softverskog poreza. Vlada bi ovo davala agenciji kao što je NZS (Nacionalna zadužbina za softver) za pokrivanje troškova razvoja softvera.

Ali, ako kupac računara sam priloži za izgradnju softvera, bio bi izuzet iz plaćanja poreza. Mogao bi da uloži u projekat po svom izboru - često birajući ga jer se nada da će koristiti njegov rezultat kada on bude završen. Može da bude zaslužan za bilo koji iznos priloga do punog iznosa poreza koji je morao da plati.

Ukupni porez bi mogao da bude izabran glasanjem oporezovanih, i izvagan u skladu sa iznosom koji će im biti naplaćen.

Posledice bi bile sledeće:

- · Zajednica korisnika računara bi podržavala izgradnju softvera.
- · Ova zajednica bi odlučivala o tome koji nivo podrške joj je potreban.
- Korisnici koji posvećuju posebnu pažnju tome na koje projekte je potrošen nijhov deo mogu ovo sami da izaberu.

7 Naknadno smo naučili da razlikujemo "slobodan softver" i "friver". Izraz "friver" označava softver koji možete da ponovo distribuirate, ali obično vam nije dozvoljeno da ga proučavate i menjate njegov izvorni kod, pa većina frivera nije slobodan softver.

#### Slobodni profesionalac

Dugoročno gledano, oslobađanje programa je korak napred prema postrestriktivnom svetu, u kome niko neće morati da naporno radi samo da bi zaradio za život. Ljudi će moći da se posvete aktivnostima koje su zabavne, kao što je programiranje, posle provođenja neophodnih deset sati nedeljno na neophodnim poslovima kao što su zakonodavstvo, porodično savetovanje, opravka robota i istraživanje asteroida. Neće biti potrebe da se zarađuje za život od programiranja.

Mi smo već sada veoma smanjili obim posla koji celo društvo mora da obavi za celokupnu produktivnost, ali samo mali deo ovoga se pretvorio u slobodno vreme za radnike jer je neophodno mnogo neproduktivnih uz produktivne aktivnosti. Glavni uzroci ovoga su birokratija i izometrične borbe protiv konkurencije. Slobodni softver će veoma smanjiti ove otežavajuće okolnosti u proizvodnji softvera. Mi to moramo da uradimo, kako bi se tehnički dobici u produktivnosti pretvorili u smanjenje posla koji moramo da obavimo.

 $***$ 

Manifest GNU-a je uspešno započeo projekat koji i danas živi. Jedino što možemo da primetimo da nije zaživeo čisti GNU OS nego GNU/Linuks što ni malo ne umanjuje značaj ovog projekta i njegove prvobitne ciljeve. Naprotiv, ovakav ishod samo potvrđuje da je Manifest uspeo u nameri da obezbedi podršku i učešće programera iz celog sveta.

Pre trideset godina smo imali samo vlasnički komercijalni i besplatni vlasnički softver takozvani friver (eng. freeware). Od Manifesta se razvija i slobodni softver koji u sebi objedinjuje sledeće osobine:

- 1. to je softver otvorenog koda.
- 2. objavljen je pod licencom koja dozvoljava slobodno korišćenje u bilo koju svrhu, proučavanie koda, izmenu koda i redistribuciju koda,
- 3. licenca slobodnog softvera zabranjuje da izmenjeni slobodni softver može da postane vlasnički softver (zatvorenog koda).

Manifest samo ovakav softver smatra potpuno slobodnim.

Od objave manifesta najveća zabuna u vezi s ovim dokumentom leži u činjenici da se često, slučajno ili namerno, pogrešno tumači reč sloboda (eng. free). Istina engleska reč za slobodu je višeznačna i može se tumačiti i kao besplatno. Autor manifesta u više navrata naglašava da je ovde reč o slobodi a ne isključivo o

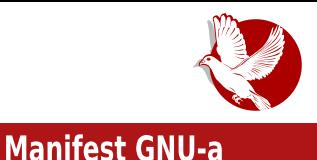

nečemu što je besplatno.

Ako se ovakva sloboda dâ softveru, on praktično postaje besplatan, naročito u internetskoj eri, ili može biti samo jednokratno prodat. Manifest zato propisuje šta je moralno naplatiti u slobodnom softveru da bi on ostao potpuno slobodan. Mogu se naplatiti sve sekundarne aktivnosti oko slobodnog softvera kao što su distribuiranje slobodnog softvera (Fondacija za slobodan softver), podrška i održavanje (Red Het, SUSE Enterprajz), edukacije, školovanje i sertifikacija (Red Het), proizvodi koji nastaju kao plod rada na slobodnom softveru (Piksel), razvoj specifičnih softvera po narudžbi za slobodni softver i reklamiranje (Gugl).

Slobodan softver očigledno sužava prostor mogućnost zarade na softveru. Ovo je osnovni razlog zašto se nije ostvarilo predviđanje iz Manifesta da će slobodni softver, nakon što bude razvijen, "ukinuti" softver zatvorenog koda. Interes da vlasnički softver opstane imaju kompanije i većina programera koji ne žele da se odreknu visokih primanja. Zasada nije promenjeno zakonodavstvo koje bi ukinulo ili ograničilo kopirajt (isključivo pravo na kopiranje softvera); i dok sami korisnici ne budi odbili da kupuju vlasnički softver, paralelno će egzistirati slobodni i vlasnički softver.

Između ove dve sasvim suprotstavljene struje (vlasnički i slobodni softver) nastala je i pomirlijva struja softvera otvorenog koda. Softver otvorenog koda (eng. opensource software - OSS) treba da pomiri dve suprotstavljene struje i ima ideju da je koegzistencija moguća. OSS jeste otvorenog koda, ali ne mora biti potpuno slobodan softver jer svojom licencom ograničava prava korisnika na korišćenie u bilo koju svrhu, redistribuciju, izmenu koda i slična ograničenja. OSS može da bude komercijalni softver, ali i ne mora. Kada želimo da objedinimo slobodni softver i softver otvorenog koda, koristimo skraćenicu FLOSS.

Činjenica je da skoro svaka komercijalizacija slobodnog softvera dovodi do određenih ograničenja i gubitka dela slobode softvera. Zbog toga u ovom serijalu pričamo upravo o OSS-u i samo eventualno pominiemo ograničenja koja komerciializaciia nameće, čime takav softver prestaje da bude potpuno slobodan. Pošto smo još jednom razjasnili osnovne pojmove, možemo od narednog broja da nastavimo da istražujemo OSS modele poslovanja.

<span id="page-45-0"></span>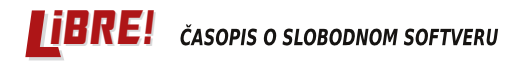

#### Slobodni profesionalac

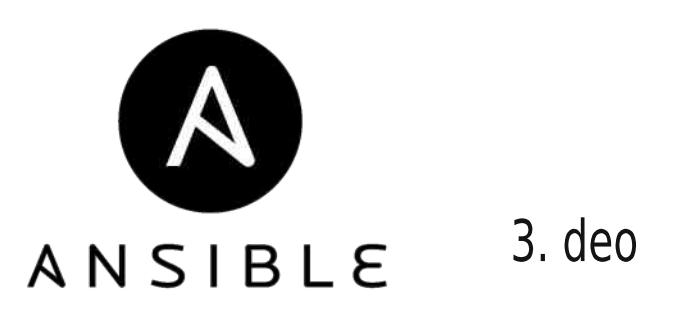

Autor: Stefan Nožinić

U prethodnom delu ste mogli pročitati kako se podešava inventar i tu ste videli kako možemo održavati više servera te nijma proslediti određene parametre i klasifikovati ih u grupe na osnovu nijhove namene. Sada je vreme da pređemo na pravu stvar i da pokažemo šta još Ansibl može da radi. U ovom tekstu dajemo realne primere koje ćemo objasniti i koji se često koriste. Na kraju dajemo i neke opšte korisne savete iz prakse kojih se treba pridržavati kako bi vam kod bio uredan i kako biste mogli lako održavati svoju konfiguraciju.

Ako pratite naš serijal o Vagrantu, onda sigurno znate da Ansibl možete primeniti i kroz Vagrant prilikom kreirania svoje virtuelne mašine.

Najpre počinjemo od osnovnih pojmova, a potom prelazimo na kompleksnije stvari i savete.

## **Plejbukovi**

Moglo bi se reći da tek ovde počinje magija i čarolija ovog alata. Sve do sada se moglo izvesti i bez Ansibla uz malo više kuckanja, ali na ovom delu se vidi koliko Ansibl olakšava proces (prim. aut.). Isto tako, u početku je možda svakome čudan ovaj koncept, ali to je normalno ako se prvi put susrećete sa sistemima orkestracije servera. Zamislimo da morate da održavate više prodavnica. Sada zamislimo da imate robote (module) od kojih su neki zaduženi za čišćenje, neki za pakovanje robe, a neki za otvaranje i zatvaranje prodavnice.

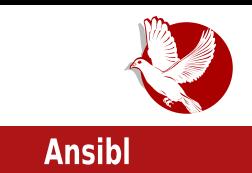

U tom slučaju biste vi morali da napišete pravila po kojima će se roboti ponašati. Recimo, želite da se sve prodavnice prvo zatvore i potom počiste, da se spakuje roba, a posle pakovanja da se prodavnice ponovo očiste. Sve dok prodavnica nije čista, ona ne sme da se otvori.

Sada ovo možemo prevesti na naš glavni problem - nama su prodavnice računari koji mogu biti udaljeni serveri, virtuelne mašine, ili vaš lokalni sistem. Roboti su nam moduli Ansibla, a naš plan koji kucamo je zapravo plejbuk (eng. playbook).

Dakle, mi pišemo plan u obliku tekstualnog fajla, a potom to prosledimo Ansiblu. On treba da na osnovu te naše specifikacije željenog stanja konfiguriše sistem. Kasnije ćete videti kako se ovi planovi razdvajaju u posebne fajlove radi lakše organizacije i održavanja.

Ovaj pristup je mnogo pogodan za velike sisteme jer vam omogućava da držite vaše specifikacije u sistemu kontrole verzija kao što su to git ili svn.

Specifikacije Ansibla, plejbukovi, pišu se u YAML sintaksi. Ovaj format je intuitivan i nije ga potrebno učiti posebno. Lako se čita i iz koda se jasno vidi šta se želi postiči. Ove specifikacije su upravo to - dakle, nisu skripte sa raznim petliama i .<br>slično. Kod pisanja specifikacija se teži velikoj preciznosti. Organizovane su tako da ih je lako razumeti. Razume ih čak i onaj ko nema iskustva sa Ansiblom.

Počiniemo sada od trivijalnog primera. Imamo definisane veb-servere i želimo podesiti Apači na niima. U tom slučaju bi naša specifikacija izgledala ovako:

```
---
- hosts: webservers
vars:
   http_port: 80
   max_clients: 200
 remote_user: root
 tasks:
 - name: ensure apache is at the latest version
   yum:
     pkg: httpd
      state: latest
 - name: write the apache config file
   template:
```
#### Slobodni profesionalac

```
src: /srv/httpd.j2
    dest: /etc/httpd.conf
  notify:
  - restart apache
- name: ensure apache is running
  service:
    name: httpd
    state: started
handlers:
  - name: restart apache
    service:
      name: httpd
      state: restarted
```
Kao što vidite, specifikacija je veoma intuitivna i lako se čita. Na početku definišemo na koje servere se odnosi specifikacija kao i promenljive koje prosleđuiemo (ovo će se koristiti u obrascima - eng. templates). Definišemo i korisnika preko kog će se Ansibl logovati i na kojem će se izvršavati komande. U grupi sa zadacima se definišu sledeći zadaci: prvo proveravamo da li je Apači instaliran, a kada to uradimo, podešavamo konfiguracionu datoteku iz obrasca koji se nalazi na lokaciji /srv/httpd.j2 - zatim na kraju pokrećemo servis. Imamo i jedan upravljač (eng. handler), koji se pokreće posle konfiguracije i koji je zadužen za restartovanje servisa.

Jako je važno da udvajate kod kao u primeru jer se u suprotnom specifikacija neće ponašati očekivano. Pored toga, udvajanje je jedan od načina dobre prakse i dobre organizacije koda. Na ovaj način ćete vaš kod moći da razumete i posle nekoliko meseci bez razvoja i rada na istom.

Specifikacija je tako sastavljena i Ansibl tako funkcioniše da će izvršiti promene na sistemu samo ako su one potrebne. Ovo znači da specifikaciju možete izvršiti više puta, a ona će promene napraviti samo kad mora da bi sistem dovela u željeno stanie.

Za više primera preporučujemo da pogledate zvaničnu stranicu dokumentacije, gde možete pronaći riznicu sa dosta primera za različite metode i koncepte. Ako budete imali teškoća i nejasnoća, preporučujemo da kontaktirate s nama na našu adresu elektronske pošte.

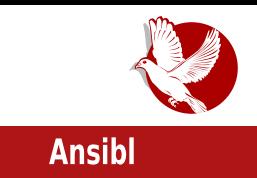

Pokretanje odnosno izvršavanje specifikacije postiže se upotrebom komande ansible-playbook na sledeći način:

**ansible-playbook specifikacija.yml -f 10**

Potrebno je primetiti da smo zadali i nivo paralelizma odnosno broj forkovanih procesa (10 u našem slučaju).

## Dobra praksa i organizacija koda

Dokumentacija kaže da koristite role. Mi to isto kažemo. U nastavku se to jasnije ibiv

Direktorijum treba imati ovakvu strukturu:

```
production - inventar za produkciju
site.yml - glavna specifikacija
group_vars/
  grupa1
  grupa2
host_vars/
  server1
  server2
roles/
  common/
      tasks/
         main.yml
      handlers/
         main.yml
      templates/
         ntp.conf.j2
         httpd.conf.j2
      files/
         bar.txt
         foo.txt
      vars/
         main.yml
      defaults/
```
#### Slobodni profesionalac

```
main.yml
   meta/main. yml
web/... isto kao i za common
python/
    . . .
\ldots
```
Evo kako bi izgledao site.yml:

```
- hosts: webservers
rule'- common
- web
```
Sada možemo pokrenuti

```
ansible-playbook site.yml -i production
```
koji će izvršiti celu konfiguraciju.

U našem primeru imamo samo jedan inventar, ali ih možemo imati više ukoliko, recimo, želimo razdvojiti servere za produkciju i za test.

Za više detalja i više primera preporučujemo da pročitate dokumentaciju Ansibla. Tamo možete naći reference za sve module koje možete koristiti.

Ovim tekstom završavamo serijal. Ako mislite da smo nešto važno propustili, ili mislite da smo nešto loše objasnili, pišite nam na adresu naše elektronske pošte.

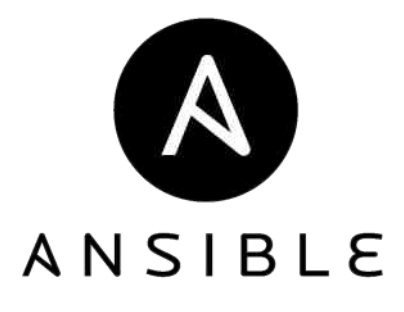

#### $8 - 9$  >A; 69 - 62?; =

<span id="page-50-0"></span> $; 9 < ; : 1: ?1$ 

 $@.: = 4@$ KBE 08JFM®

) 8BFE LGFCE8M8EA8 J8 LKJK8GFD <E> 004342"1 DFZ<DF BI<ELK@E8 JG: <S@ BFI8B BFAQLFGXK EQAC BB Q18:8 M<9 J8AR8

 $D_i := 7: 9 \le i : 1: ?5$  && -

+IMB JAMBI BFAL K<98 LI8; @@GI< @18; < J8A 8A @DFI BFD GFE<EK@0<FD8A MBZEF FJD @CO2@ @ G; @  $\pm$  EB: @ J8A8 K; F; 8KG; F; 8918K@ GFK < 9E< -- BFD GFE < EK; +FK<9EF A: GIFU@RK@; FBLD<EK8: @L Q8 LKJK18G F JM@D BFD GFE<EK8D8 ?KG ><K9FFKJK8G:FD:JJ @?KG ><K9FFKJK8G:FD:FDGFE<EKJ B8BF 9@DF D 8B81 FBM @ EF QE8 @ Q k D L JMBB8 BFD GFE<EKS JCLZ@

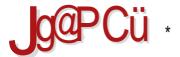

#### $8 - 9$  >A; 69 - 6 ?; =

48D QMOD F: 8 GI8MOD F A : EFJKSINEL JKI 8E@L OB GIOREML 48 EALS F8D KI<98K@  $JK$ @FM@K@F>18=@R <E>  $910(2^{\circ}1)9$  @FID@<E> 02 3 8BQ K<BFDGFE<EK< F98McCFF9@RDF

48 9 CF> JL E8D F98M < CFF GFK < 9E@K@F>18=@R @F9<GZ8M8EA: JK18E@8 < E>  $''$  (\*/  $''$  4\*0/ @00.  $''$  ( &2

+100<18 GFJKFAPD EF>F 8020B8FXKFJDFGI<K?F:EFI<BO20029FIBFDGFE<EK@CBM@@F: Z<08 @GFK<98 GFA: @ 8

D. ; = 7; 9 <; : 1: ?5 - A- >7=5<?-

+Fl<: -- BFD GFE<EK@ LKJK8GJ8:1Z@@%8M8JBI@K<E> "6" \$2\*14 BFD GFE<EK< .< BFDGFE<EK< JL L>C&MEFD BFIQAE< 8 GIQAFD E< FD<K8AL BFIQAE@B8 GI@ GI<>G: 8EA J8A8) <B< F: EAQULLGOE@@BGC@<E> 0% - G8: 8ALS@D<E@<E> 201% 07 / @ \$20-319 BFD GFE<EK8 BFAS GI8K@UBIFGFM8EA: FB GI<@SQ@UF J8 A: E< F903JKQE8: IL>L \$G8BE< K<98908KQE<GFK<9E< BFDGFE<EK<%8M8JBI@H8A<IE< 18:<JN<E8JK81@AD @EK=1E<KJBQD GI<>G:8UQD 8 @LJGF18NBALLU@BNBEA<J8AR )<B@ < =< BK@DF>L@DG: 8K@GI@WBUEF8@@E@LLM<BE<FG?F:E@

#### $8 < -6$  : 61  $\omega$  / 185  $\omega$

) 8BFE XKF JD F JD @COOBEA E8D BFD GFE<EK K < 98A G < @CODF E8 J8JK8MC&EA :  $\le$ CFMB L JOS>8022L

+FKI<9EF A: FKWFIQ@ LKJKI8G LI<VQQBU <E> 004342"1 5340. \*.&2 ?KG ><K9FFKJK18G:FD:LJKFD@<

+IMF XAF M@@F A: 8 JL E8D GFELV<E< GFA: @8UE< <E> &33 BFD GFE<EK !LEB: @ALJM8B<F: EA@ DFZ<DF GIFE8S@L:FBLD<EK8:@@PJ@D:M< 2/4.&%" 349-83 @ 0, 10/8/4"/\*, "4\*0/3 ) 8D <E8 GIM< A: 8 GIO SF: @18AK OB XA8D G8EA< XAF DFZ<90@ TOM OF BFI @ EF8BFA J8AKE8D<EA E GFJ OF ME @ BFI @ E@ @ 8 ) 8D<E8: IL>< A: 8 F9A: @ @ JK@FM< BFA@ JL E<FG?F: E@ CB JM< %BMBJBI@ KBFD GFE<EK< G8 A< F98M CEF F; 89<10% 8BF E8D <18MBK; 8 F; 89<1<K; 0E<BL %8MBJBI @KBFD GFE<EKL

IL>8 F903JK JL %8M8JBI@PK BFDGFE<EK< \*98MkQEF 908BDF KI8EQ@@A: <E> 2" / 3\*4\*0 / 3 AH JL E<FG? F: E< Q8 8 E @ 8: @ 8 J8 D @ K @ @ Q8 M<S @ L BFD GFE<EK @ .8BFV< E< Q89F18MQD F: 8 A: %BMk1@<E> + 5&29 E<FG?F: 8E Q8 JMk BFD GFE<EK<

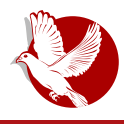

**Butstrap** 

#### Javaskripta.

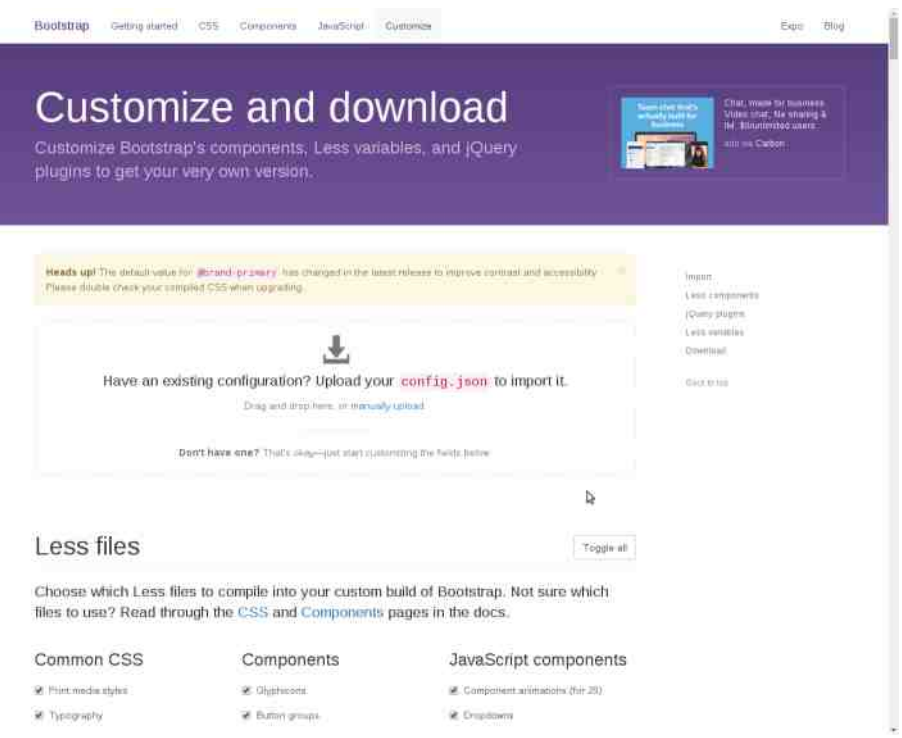

Naredna oblast je vezana za prilagođavanje CSS stilova. Objašnjeno je čemu služe određene promenljive, ali je i pored toga preporučljivo pogledati dokumentaciju pre nego promenimo vrednost određene promenljive.

Kada smo sve sredili za svoje potrebe, kliknemo na Compile and Download. Sve će biti zapakovano u ZIP arhivu po direktorijumima zajedno sa konfiguracijom datoteka (config.json), koju možemo koristiti da postavimo ista podešavanja kasnije.

Spremni smo za, možda, najteži korak - pisanje koda veb-sajta.

#### <span id="page-53-0"></span>**Hardver**

## **BeagleBone Black Rev C**

## Vodič od prvog dana (7. deo) -Biglbon Blek u službi veb-servera

#### **Autor: Nenad Marjanović**

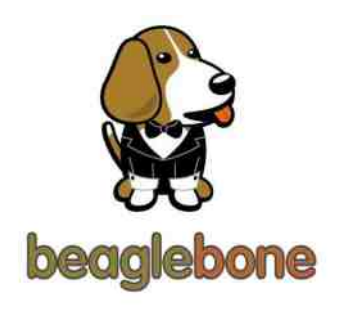

korisnika prošlosti većina U bila ie skoncentrisana na korišćenje veb-servera Apači (Apache) iako se još tada znalo da je teško održati resursno zahtevan servis na mašinama koje su sve više bile virtualizovane korišćenjem programa kao što je VMver (VMware). Prva verzija veb-servera Hijavata (Hiawatha) objavljena je 2002. godine i do danas se ovaj program vodi ideologijom otvorenog koda. Da iza uspešnog projekta

može stajati samo jedan čovek, dokazao je i njen autor Hugo Lesnik. Hijavata je kreirana na jedinstvenom konceptu i ideji, a to je sigurnost. Ovaj projekat danas pored gospodina Huga, pre svake izmene koda, proverava i kompanija koju sačinjavaju eksperti iz domena programiranja, čime je autor dokazao da ne želi odustajati od svog koncepta i motiva - sigurnost na prvom mestu.

Što se tiče resursa, sam server koristi oko 160MB (u našem radnom okruženju) memorije, ali zato zauzvrat dobijemo što ni jedan od konkurenata danas nema, a to su integrisana antihakerska rešenja. Da li su ova rešenja savršena? Nisu. Međutim, ovo je jedini projekat koji je izvršio integraciju funkcionalnosti koje očigledno drugima nikad nisu bile na listi prioriteta, ili su dodavane u vidu modula koji bi samo još više usporili aktuelno korišćenje sistema. Instalacija za korisnike Debijana može se izvršiti upotrebom Debijan paketa, dodavanjem izvora u

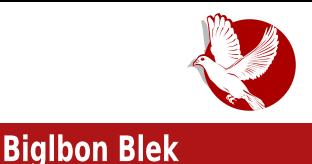

/etc/apt/sources.list ili kompailiraniem izvornog koda. Mi ćemo opisati standardnu instalaciju korišćenjem .deb paketa. Prvo preuzimamo potreban paket.

wget https://files.tuxhelp.org/hiawatha/hiawatha\_9.13\_amd64.deb

Nakon ovoga instaliramo pakete od kojih Hijavata zavisi.

apt-get install libxslt1.1

Proces završavamo instalacijom .deb paketa.

#### dpkg-i hiawatha \*

Ukoliko želimo da uklonimo instalaciju u bilo kom trenutku, koristimo dpkg komandu

dpkg -P hiawatha\*

Konfiguracioni fajl nakon instalacije možemo naći na sledećoj lokaciji:

/etc/hiawatha/hiawatha.conf

Pokretanje i zaustavljanje servera vršimo komandama:

```
service hiawatha start
service hiawatha stop
```
Da bismo testirali instalacioni proces, otvaramo internetski pretraživač koji koristimo - Fajerfoks, Kroum ili neki drugi. http://localhost

Rezultat koji dobijamo je sledeći:

#### **Hardver**

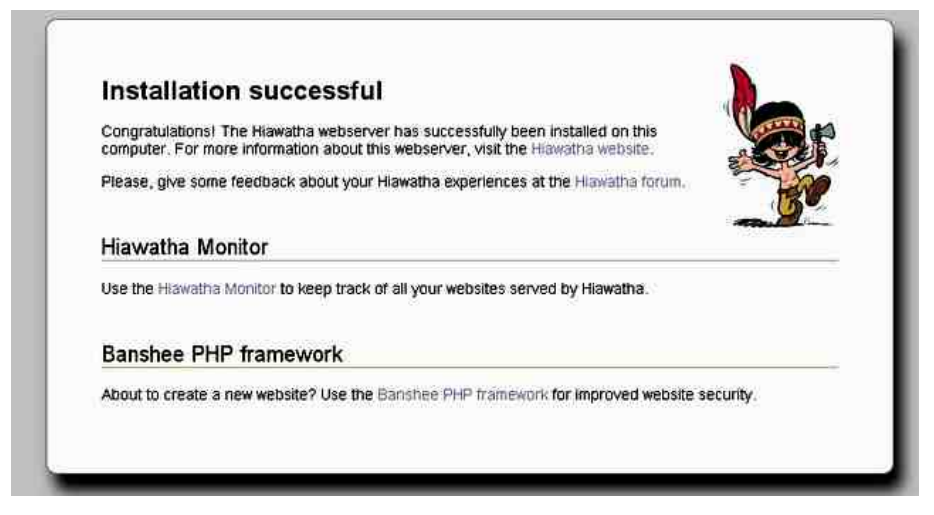

Podešavanja sajta započinjemo integracijom vhost parametra u konfiguracionom failu (/etc/hiawatha/hiawatha.conf), po principu ostalih veb-servera.

```
VirtualHost {
  Hostname = www.my-domain.com
  WebsiteRoot = /var/www/my-domain/publicStartFile = index.phpAccessLogfile = /var/www/my-domain/log/access.logErrorLogfile = /var/www/my-domain/loq/error.logTimeForCGI = 20UseFastCGI = PHP5
  UseToolkit = banshee
```
Hostname predstavlja domen koji želimo koristiti, ali u slučaju da radimo testiranje, možemo koristiti i Aj-pi (IP) adresu našeg servera. WebsiteRoot je putanja, odnosno lokacija na našem serveru iz koje se pokreću HTML ili PHP fajlovi. StartFile možemo definisati po potrebi. Koristimo HTML za statički sadržaj, index.html, a u slučaju da želimo dinamički interfejs i funkcionalnosti, koristimo PHP, *index.php*. Hijavata podržava i druga jezička rešenja kao što su Rubi i Pajton. AccessLogfile je lokacija za čuvanje podataka o pristupu sajtu.

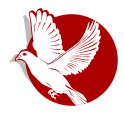

**Biglbon Blek** 

ErrorLogfile nam olakšava analizu grešaka sa kojima se suočavamo pri testiraniu koda. UseToolkit je niz pravila za definisanje učitavanja linkova na sajtu po standardima koji spadaju u SEO. Ova pravila su definisana u funkciji UrlToolkit. Za razliku od Apačija i Endžiniksa (nginx), dosta prekonfigurisanih pravila možemo naći na zvaničnom Hijavatinom veb sajtu. Ukoliko želimo koristiti PHP za pokretanie saita, potrebno je instalirati paket PHP i nekoliko modula koji nisu integrisani.

apt-get install php5 php-pear php5-curl php5-mysql php5-fpm

#### Sigurnost na prvom mestu

Integrisana rešenja nam mogu pomoći da se zaštitimo od nekoliko najpopularnijih napada na veb aplikacije. Ako uzmemo za primer XSS (Cross-site scripting) napade, dodavanjem pravila u vhost podešavanja možemo blokirati većinu poznatih šablona (paterna) za ovaj tip napada.

PreventXSS =  $yes|no$ Primer: PreventXSS = yes

Jednostavnost integracije ne znači kompletnu zaštitu servera. Naprotiv. korišćenjem ranjivih aplikacija i dalje se izlažemo riziku od napada. Zaštita od napada SQL injection integriše se linijom koda.

PreventSQLi =  $ves|no$ Cross-site Request Forgery (CSRF) PreventCSRF =  $ves|no$ 

Za one koji žele otići korak dalje, postoji opcija za kreiranje hash (heš) zaštitnog fajla. To znači da korišćenjem wigwam (vigvam) alata koji je integrisan u Hijavatu, preuzimamo SHA256 vrednosti fajlova u folderu u kome se nalazi naš sajt (npr. /var/www/nassait) i nakon kreiranja hash.txt fajla ostavljamo ga na serveru na zaštićenoj lokaciji. U slučaju da neko proba (pa čak i mi sami) da izmeni fajlove (eng. Site deface), umesto uređene strane dobiće stranicu 404, grešku (error).

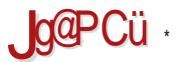

#### $-40A1=$

zlizdp Ov kdvk1w(w • py kdvk1w(w 2ydu2zzz2kdvkidmo2 • fkprq 933 2vdu2zzz2kdvki dm2kdvk1w(w

/ 6) 034 GF: <X8M8EA8 : F: 8K@

IlohKdvkhv @2ydu2zzz2kdvkidmo2kdvk1w(w

00  $\&$  @ + ID 8:08 F 7 \* 7 " FG.08D 8 D FZ<K E8S @ E8 J G: < SFA CFB8:09 @

? KAGI NNN ? @RN8K? 8 N<9J<IM<I FI>D 8 EG3><J N @N8D

\* MFDFZ<9044031<M04<J@LIEFJK@LBF008FJM8BF:E<MEFF9A8MQLAcDFEFM@J8:IZ8AG8 A: QPF> KF>8 GFK<9EF @D<E@@+8AC) \*\* 7 " 4) " \$0/ ' JMBB@GLKGl<; F; 8MBEA8 EFMF> UCSEBS QFJKS OF> J8: 1Z8AB . 8BFV< F98M<QEF A GFEFMEF GFBI<KSEA: M<9 J<1M<18

) 8 BI8AL D FZ<D F QBBALU@ 02 A # @BMBK8 JK89 @EF @J@LIEFJEFI<X<EA< BFA<br />D FZ< GFEL: @ROFG: @R: BFA: E< DFZ<DFE8S@BF:: IL> @ M<9 J<IM<I8GO@B8: @R: \*JK8A: E8D :8 J< GFJM<KODF:80AD U@REAL:<KROAE@LGLKJKWRE8J8AKL8LKFI8@LZ@RBEA:L J@LIEFJK@BF&R (: 8E8JGFKI<9E8 JM8BFD FQ9@KEFD GIFA<BKL / E8J<:EFD 9IFAL S<DFG@BK@BBFA:EFJKBMEFGF:<J@@"G<E0+) J<IM<IE8E8X<D @G9FELI<V8AL

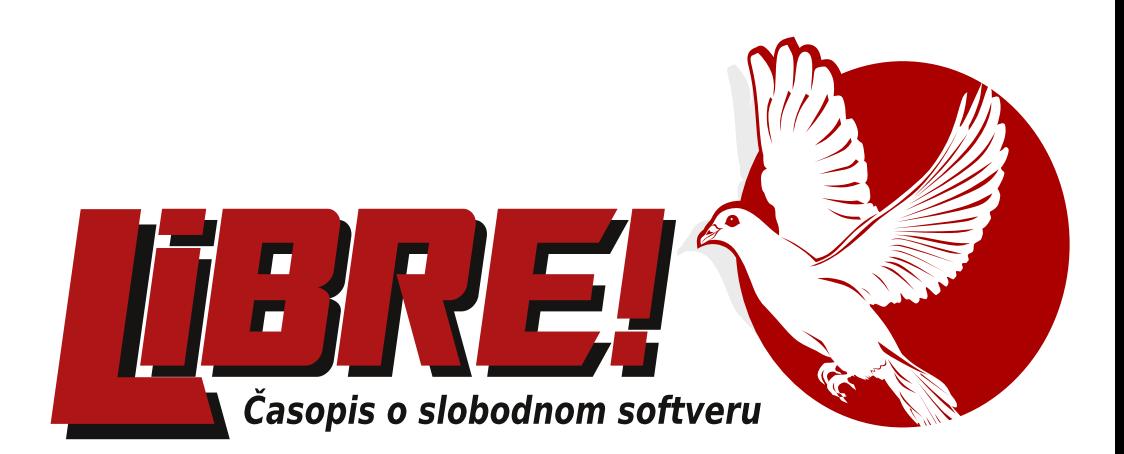

# **USKORO**

**LiBRE-Serbian 2015** 

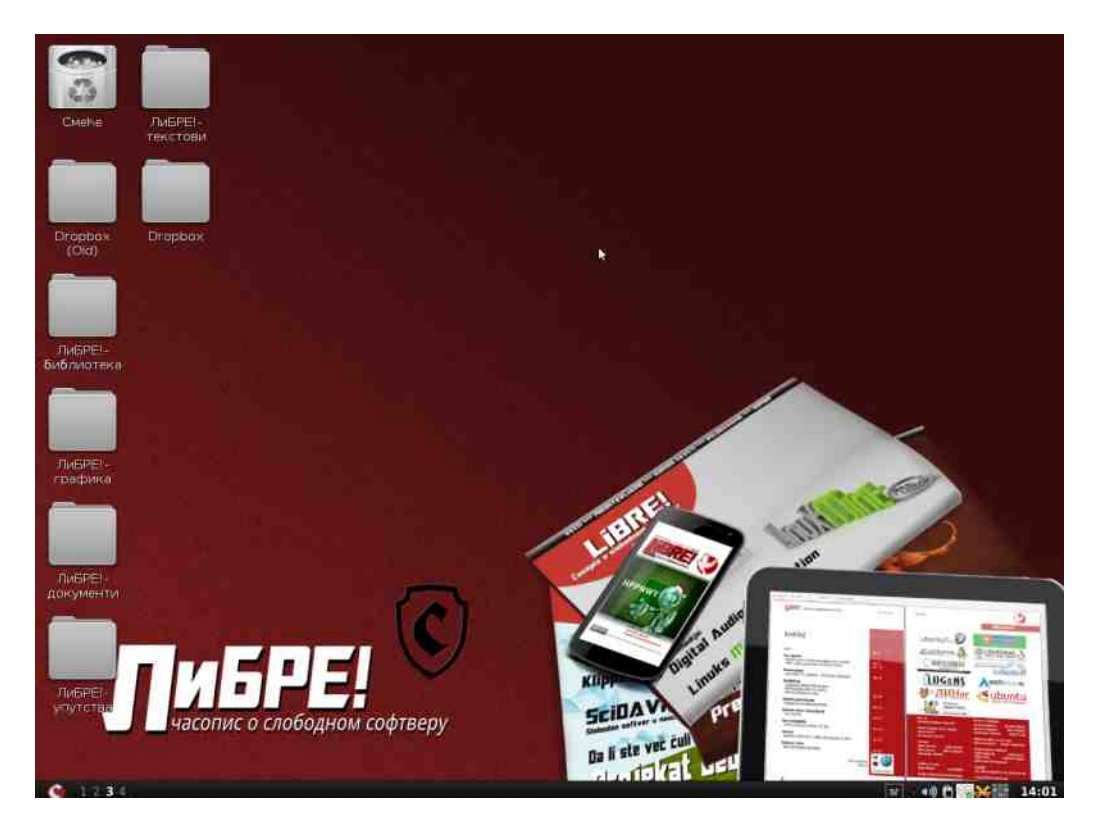

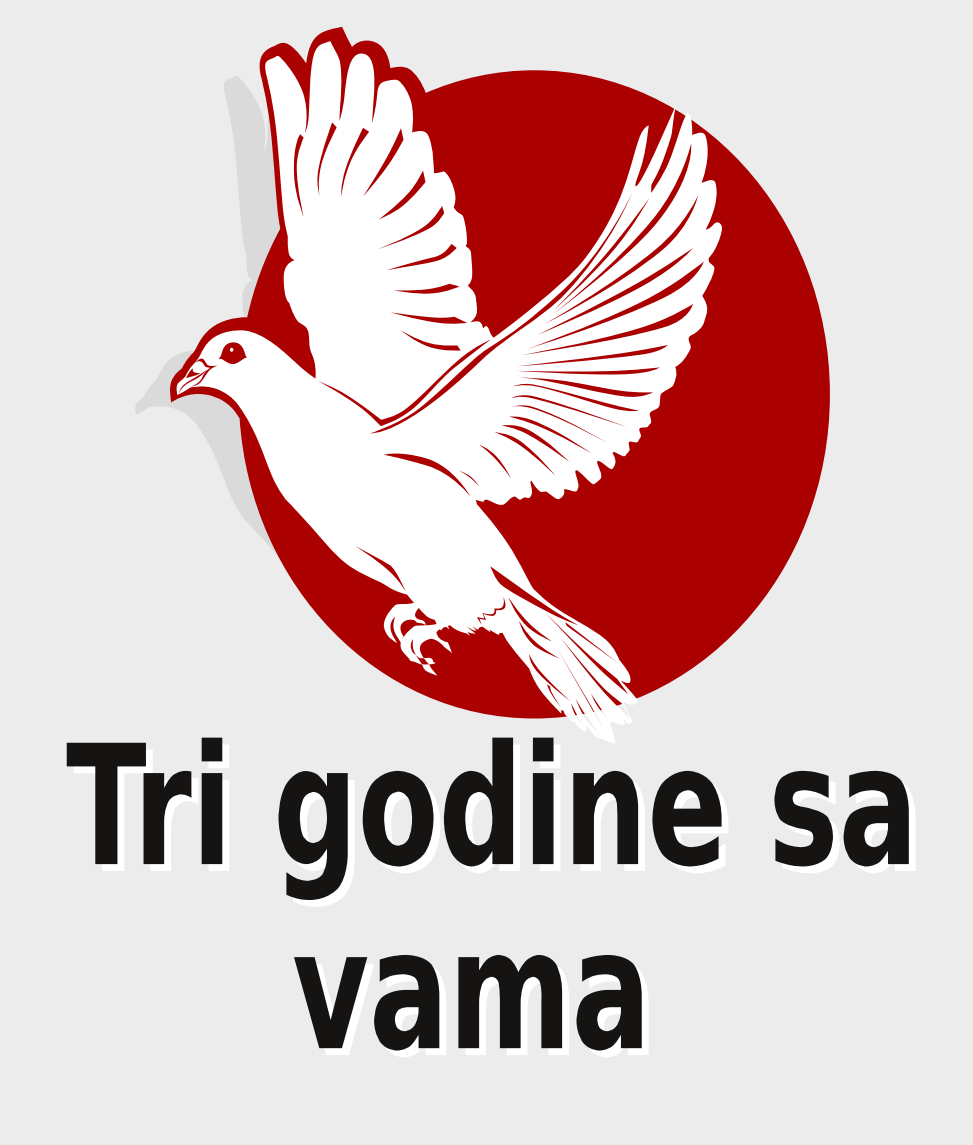

# Hvala što nam verujete!